1. *Introdução;*

*2. As financeiras -*

- o *modelo convencional;* 3. O *modelo convencional modificado e as caixas transitórias;*
- *4. Aproveitamento da caixa transitória;*
	- 5. O *modelo ótimo;*
- *6. Implementação do modelo de programação linear;*
- *7. Análise dos resultados dos modelos estáticos.*

*Claus Leoti Warschauer* \*\*

# INVESTIMENTO\* SOCIEI DAS  $\overline{\mathbf{E}}$ PROGRAMAÇÃO FINANCEIRA CRÉDITO FINANCIAMENTO

 $\overline{E}$ 

\* Este trabalho constitui uma síntese da tese apresentada pelo autor à Escola Politécnica da Universidade de São Paulo para obtenção do título de Doutor em engenharia.

Professor do Departamento de Produção da Escola de Administração de Empresas de São Paulo, da Fundação Getulio Vargas e do Departamento de Produção da Escola Politécnica da Universidade de São Paulo.

R. Adm. Emp., Rio de Janeiro,

1. INTRODUÇAO

# 1. 1 Apresentação

A programação financeira é vital para qualquer empresa, seja comercial, industrial, governamental ou de serviços, sendo o fluxo de caixa instrumento importantíssimo nessa programação.

A programação e o controle da produção são de grande relevo não só nas empresas industriais como também nas comerciais e nas de servicos.

Nas sociedades de financiamento, crédito e investimento, essas duas funções fundem-se, pois tais sociedades "produzem" financiamentos.

Por um lado, sua programação e seu controle são relativamente simples, pois só há um recurso e um só produto: o dinheiro, que deve ser transportado no tempo e no espaço, e nosso conhecimento das funções que interligam tempo e dinheiro é muito bom; por outro lado entretanto, a programação é crítica face ao volume e a rapidez do giro dos recursos.

# 1. 2 O problema: quanto financiar, quanto captar

As sociedades de financiamento, crédito e investimento, que doravante chamaremos simplesmente de financeiras, *aplicam* recursos em empréstimos ou financiamentos, recebendo geralmente notas promissórias ou duplicatas; lastreadas nesses financiamentos, *captam* recursos no mercado de capitais, mediante emissão e venda de letras de câmbio, com seu "aceite".

Qual a parcela dos recursos disponíveis em caixa que pode ser aplicada em financiamentos? Quais os montantes e respectivos prazos, nos quais devem ser emitidas as letras de câmbio correspondentes? ,Estas perguntas básicas precisam ser respondidas diariamente pela administração das financeiras.

# 1.3 A importância do problema

A adoção, pelas financeiras, de modelos adequados para a conjugação aplicação-captação influi decisivamente na liquidez e no resultado econômico-financeiro dessas sociedades e, portanto, nas taxas correntes no mercado de capitais; sua importância é ressaltada se considerarmos que o "volume em vigor na linha de crédito ao con-

14(1) : 33-57, jan./fev. 1974

sumidor, que constitui sua atividade essencial, atingia em outubro de 1972 a respeitável cifra de Cr\$ 17 bilhões, incluíndo aí o aceite cambial com cerca de 95% desse volume". (Campiglia, 1972) .1

# 2. AS FINANCEIRAS -O MODELO CONVENCIONAL

#### 2.1 Conceituação

As sociedades de financiamento, crédito e investimento, que convencionamos chamar simplesmente de financeiras, são empresas regidas pela legislação ordinária e por normas específicas, principalmente das Resoluções e Circulares do Banco Central do Brasil; seu objetivo principal é o financiamento de bens, por meio de recursos próprios ou de terceiros.

Uma coletânea, atualizada para 30 de junho de 1971, das leis e normas que as regem, encontra-se em Barreto Filho (1972) e deve ser complementada pelas últimas Resoluções do Banco Central, principalmente as de n.os 207/72 até 212/72, 225/72 e Carta Circular n.º 58/72. Uma descrição sumária de seu histórico e funcionamento é encontrada em Hess (1969); um resumo da metodologia convencional de sua operação, em Bonini (1971); detalhes operacionais sobre seu funcionamento no mercado brasileiro estão em Zackiewicz e em Molina e Gianesi (1971) .

Os aspectos jurídicos de sua constituição e operação, os contratos e garantias não são objeto deste trabalho e, portanto, serão mencionados apenas na medida em que condicionam e influenciam as decisões da administração financeira dessas empresas.

34

# 2.2 Financiamento e investimento

#### 2.2.1 Financiamento

A principal operação das financeiras é o financiamento de bens ao consumidor. Para o estudo do modelo de fluxo de caixa provocado por esses 'financiamentos. chamaremos doravante de:

A = *Aplicação* à entrega (empréstimo) de dinheiro pela financeira ao financiado;

*Revista de Administração* de *Empresas*

 $P =$  *Pagamento* à devolução total ou parcial pelo financiado à financeira, do valor da aplicação, acrescido de juros;

 $NP = Nota$  *promissória* ao documento que define data e valor dos pagamentos; usaremos unicamente este nome, pois, do ponto de vista do modelo de fluxo de caixa gerado por financiamento, não importa se a operação real está baseada em contrato, duplicata, nota promissória ou qualquer outro instrumento jurídico.

#### 2.2.2 Investimento

A aplicação descrita anteriormente pode ser feita mediante o uso de recursos próprios ou de terceiros. É permitido às financeiras, com lastro nos fínaacíamentos, *sacar* (e *aceitar)* letras de câmbio, que são vendidas ao público e, posteriormente, resgatadas com correção monetária prefixada, em prazo não inferior a 180 dias.

Para estudo do modelo de fluxo de caixa gerado por essa operação, chamaremos doravante de:

<sup>C</sup> = *Captação* <sup>à</sup> obtenção pela financeira de recursos de terceiros, mediante a venda de letras de câmbio. Esses recursos serão devolvidos posteriormente aos terceiros, pelas financeiras, no resgate das letras de câmbio, com correção monetária prefixada;

 $T = T \cdot \text{constant}$  ao terceiro que compra as letras de câmbio vendidas pela financeira;

 $R =$  *Resgate* ao pagamento feito pela financeira ao tomador. É a devolução com correção monetária prefixada dos recursos captados de terceiros;

 $LC = Letra \ de \ c\^m\'$  ao documento que determina data e valor do resgate.

# 2.3 O modelo convencional para financiamento e investimento

O modelo mais freqüentemente empregado para aplicação e captação de recursos procura sincronizar, em data e valor, os pagamentos das aplicações com os resgates das captações.

Esta sincronização poderá prever pequena antecipação dos pagamentos em relação aos resgates, como garantia contra eventuais atrasos nos pagamentos ou demora na chegada dos avisos destes.

Grande parte dos financiamentos prevêem *n* pagamentos mensais iguais, vencendo a primeira parcela um mês após a aplicação. Chamaremos de modelo convencional ao financiamento com *n* pagamentos mensais iguais. Seja:

 $A =$  valor da aplicação, a ser feita na data 0 (data zero);

 $n =$  número de pagamentos iguais a serem efetuados;

 $P =$  valor dos pagamentos iguais a serem efetuados para devolução da aplicação acrescida de juros;

 $i = \text{taxa mensal}$  (juros compostos) do financiamento.

Obtemos:<sup>2</sup>

$$
P = A(1+i)^{n}i/[(1+i)^{n} - 1]
$$
 (1)

O valor do coeficiente  $(1 + i)^n / [(1 + i)^n - 1]$ conhecido como "coeficiente da tabela Príce" encontra-se nos livros de matemática financeira, em função de alguns valores usuais de  $i$ . entretanto, os valores fracionários de i, freqüentemente usados nos financiamentos, não constam dessas tabelas. O uso, cada vez mais difundido entre nós, de máquinas eletrônicas de calcular, dotadas de constante multiplicativa, retransporte automático e memória, permite o seu cálculo para qualquer valor de  $i$  e dispensa as tabelas; para facilitar o cálculo desse coeficiente, o autor desenvolveu um programa que se encontra no apêndice 1.

A financeira deverá pagar na data <sup>O</sup> o Imposto sobre Operações Financeiras (IOF) no valor de 1% sobre o valor do contrato. Considera-se o valor do contrato o somatório dos pagamentos ou somatório do valor das notas promissórias, deduzindo-se apenas, como despesa, o próprio IOF.

Portanto:

$$
IOF = (n P - IOF)/100
$$

donde:

$$
IOF = nP/101 \qquad (2)
$$

A saída de caixa na data <sup>O</sup> será, pois:

$$
S = A + n P/101 \qquad (3)
$$

e a financeira receberá *n* notas promissárias, de valor igual a P cada uma, vencíveis de 30 em 30 dias após a data da aplicação.

#### 2.3.2 A captação de recursos

A captação de recursos, lastreada no financiamento já mencionado faz-se no modelo que chamamos de modelo convencional, mediante a venda de letras de câmbio, a serem resgatadas com recursos oriundos dos pagamentos das notas promissórias provenientes da aplicação.

Sendo vedado às financeiras emitir e/ou aceitar letras de câmbio com prazo de resgate inferior a 180 dias, a primeira letra de câmbio, neste modelo, é resgatada por *6P,* no fim do sexto mês. As demais são resgatadas mês a mês, por  $P$  cada uma, em datas coincidentes (ou ligeiramente posteriores) às datas dos pagamentos das notas promissórias.

Seja j a rentabilidade mensal das letras de câmbio, para o tomador.

O valor total da captação, proveniente da venda das letras de câmbio, será, na data O:

$$
C = \sum_{k=6}^{n} C_k = 6P/(1+j)^6 + \sum_{k=7}^{n} P/(i+j)^k \qquad (4)
$$

Na venda dessas letras de câmbio há despesas de colocação (coloc), a saber:

a) comissão (com) e corretagem (corr) :

b) comissão incide sobre o valor de venda das letras de câmbio; 35

c) corretagem incide sobre o valor de venda das' letras e, linearmente, sobre o seu prazo de resgate.

A entrada *(E)* líquida proveniente da captação será, portanto:

$$
E = \sum_{k=6}^{n} C_k - (\text{com}) \sum_{k=6}^{n} C_k -
$$
  
- (\text{corr}) \sum\_{k=6}^{n} k C\_k (5)

*SOciedadesde financiamento, crédito* e *investimento*

2.3.3 Exemplo numérico: tabela 1

A título de ilustração apresentaremos um exemplo de financiamento e investimento, calculado com os seguintes dados, e com as taxas vigentes em outubro de 1972:

Financiamento

 $n = 24$  meses: 24 notas promissórias de 1 a 24 meses

 $i = 3,30433\%$  a.m.  $= 47,709\%$  a.a.

$$
P = A(1+i)^n i/[(1+i)^n - 1] = 0,061 A
$$

Investimento

 $n = 24$  meses: 19 letras de câmbio, de 6 a 24 meses

 $j = 1,94927\%$  a.m.  $= 26,07\%$  a.a.

#### Tabela 1

Modelo convencional de aplicação e captação

 $com = 0.25\%$   $C_k = 0.25\%$  sobre o valor de venda das letras de câmbio

 $corr = 0.1667\%$  *k*  $C_k = 0.1667\%$  ao mês sobre o valor de venda das letras de câmbio  $= 1\%$ ao semestre  $= 2\%$  ao ano.

Para facilitar a apresentação das matrizes dos capítulos seguintes e por serem as letras de câmbio, em geral, emitidas para resgate com valores múltiplos de Cr\$ 100,00, faremos os cálculos de modo que  $R = \text{Cr$}3 1000,00.$ 

Deixa de ser incluído o cálculo do Imposto de Renda na Fonte, por ser devido e pago pelo tomador da letra de câmbio.

2 .4 Análise do modelo convencional

o modelo convencional geralmente apresenta lucro imediato; na data O: lucro O. Seu valor é:

Lucro  $0 = C - \text{color} - A - \text{IOF}$  (7)

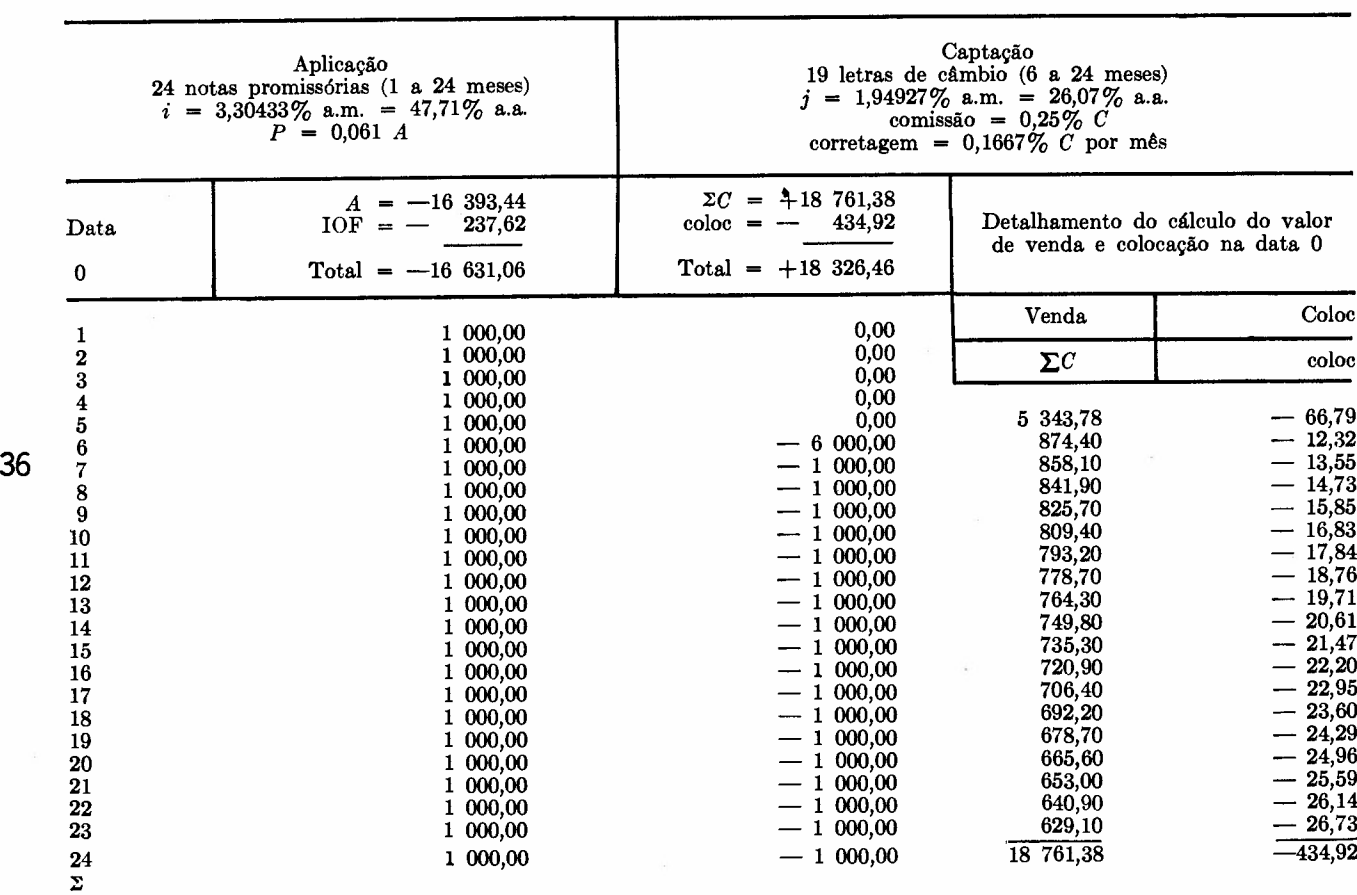

*Revista* de *Administração* de *Empresas*

onde

$$
C = \sum_{k=6}^{n} c_k = 6P/(1+j)^6 + \sum_{k=7}^{n} P/(1+j)^k
$$
  
\ncoloc = (com)  $\sum_{k=6}^{n} c_k$  + (corr)  $\sum_{k=6}^{n} k c_k$   
\n $A = P [(1+i)^n - 1]/[(1+i)^n i]$   
\nIOF = n P/101

No exemplo apresentado:

\n
$$
\text{Lucro} \quad 0 = 18761,38 - 434,92 - 16393,44 - 237,62 = 1695,40
$$
\n

Além do *lucro* O, durante os cinco primeiros meses, aparece um fluxo transitório de recursos, que chamaremos "caixa transitória gerada", cujo valor acumulado é respectivamente:

Caixa gerada data  $1 = P$ Caixa gerada data  $2 = 2P$ Caixa gerada data  $3 = 3P$ Caixa gerada data  $4 = 4P$ Caixa gerada data  $5 = 5P$ Caixa gerada data  $6 = 0$ 

Se esta caixa gerada permanecer ociosa na empresa, reduzirá a rentabilidade da operação: aplicação/captação, pois trata-se de recurso cujo custo para a empresa é *i%* ao mês (além das despesas de colocação) sem a correspondente remuneração de aplicação, de  $i\%$  ao mês.

A fim de quantificar o lucro na data O, que .seria possível obter se as datas dos resgates de todas as letras de câmbio fossem coincidentes com as datas dos pagamentos das notas promissórias, calculamos o valor de venda de seis letras de câmbio, vencíveis respectivamente no prazo de um, dois, três, quatro, cinco e seis meses e suas despesas de colocação de acordo com as fórmulas (4) e (5), obtendo:

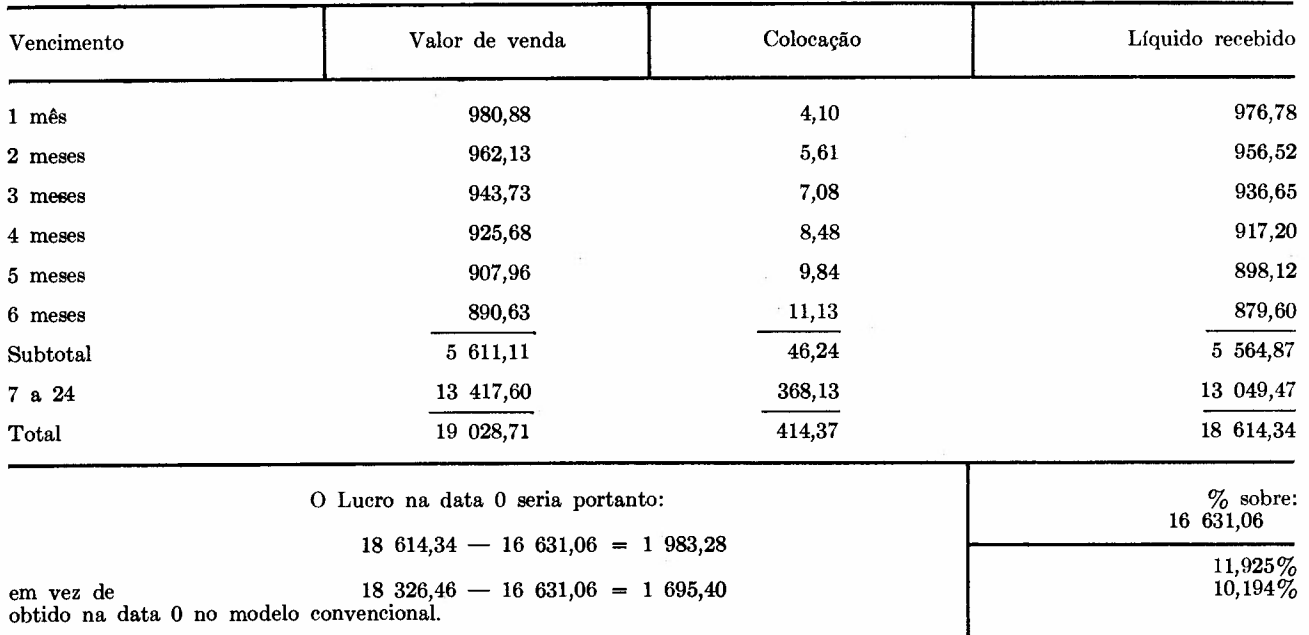

Verificamos, pois, que o modelo convencional dá um lucro, na data O, *menor* do que aquele que seria possível obter, com as mesmas taxas e despesas de aplicação e captação, no modelo de sincronização perfeita entre pagamentos e resgates. É preciso providenciar a remuneração da caixa transitória gerada, para que sua rentabilidade seja plena.

# 3. O MODELO CONVENCIONAL MODIFICADO E AS CAIXAS TRANSITóRIAS

3.1 Conveniência de modificação do modelo convencional

Há no mercado de capitais maior facilidade para a venda de letras de câmbio resgatáveis *Sociedades de financiamento, crédito e investimento*

em 6, 9, 12, 18 e 24 meses, na ordem indicada. É mais düícil a colocação das letras vencíveis em 7, 8, 10 e 11 meses. As letras de 15 e 21 meses têm alguma aceitação, e as de 13, 14, 16, 17, 19,20, 22 e 23 meses, muito pouca.

O imposto de renda procura estimular os investimentos em letras de câmbio de maior prazo, pois estabelece alíquota regressiva, em função dos prazos das letras, a saber (art. 1.0, Decreto-lei n.? 403, de 30.12.1968) :

10% para LC venciveis entre 180 e 269 dias 9% para LC vencíveis entre 270 e 359 dias 8% para LC vencíveis entre 360 e 449 dias 7% para LC vencíveis entre 450 e 539 dias 6% para LC vencíveis entre 540 e 629 dias 5% para LC vencíveis entre 630 e 719 dias 4% para LC venciveis de 720 dias em diante.

O tomador tem preferência por prazos curtos; por isso procura, dentro de cada faixa de taxação do imposto de renda, o menor prazo. Isto explica em parte a preferência pelos prazos trimestrais: 6, 9, 12, 15, 18, 21 e 24 meses.

A fim de acompanhar essa preferência do mercado, as financeiras emitem maior número de letras de câmbio vencíveis nesses prazos, e. portanto, adotam esquemas modificados de captações, como por exemplo:

Modelo modüicado 1: vencimentos das LC em 6 a 12, 18 e 24 meses.

Modelo modificado 2: vencimentos das LC em 6, 8, 10, 12, 18 e 24 meses.

Modelo modificado 3: vencimentos das LC em 6, 12, 18 e 24 meses.

# 3 . 2 Conseqüências dos modelos convencionais modificados

38

Em todos esses modelos aparecerá um fluxo transitório de recursos, durante os meses em que há pagamento das notas promissórias mas não há resgate de letras de câmbio.

Se esses recursos ficarem ociosos em caixa, haverá redução do lucro, pois são recursos remunerados pela financeira ao tomador sem aplicação em financiamentos; sua aplicação em outros financiamentos não pode ser feita indiscriminadamente, sob pena de comprometer a liquidez futura da financeira, uma vez que esses recursos estão em caixa apenas transitoriamente.

*Revista* de *Administração* de *Empresas*

# 3.3 .Anãlise dos modelos convencionais modificados

Apresentamos a seguir, na tabela 2, uma comparação entre diversos modelos, no que diz respeito aos lucros na data <sup>O</sup> e às caixas transitórias geradas.

Os cálculos serão efetuados usando as mesmas taxas empregadas no exemplo do capítulo anterior e a comparação será feita entre os seguintes modelos:

Sincronizado: coincidência das datas dos pagamentos e resgates.

Convencional: resgates de 6 a 24 meses.

Modificado 1: resgates de 6 a 12, 18 e 24 meses.

Modificado 2: resgates em 6, 8, 10, 12, 18 e 24 meses.

Modificado 3: resgates em 6, 12, 18 e 24 meses.

A tabela 2 evidencia a diminuição do lucro na data <sup>O</sup> e o aparecimento de vários períodos em que são gerados recursos transitórios, ao longo do prazo total do financiamento.

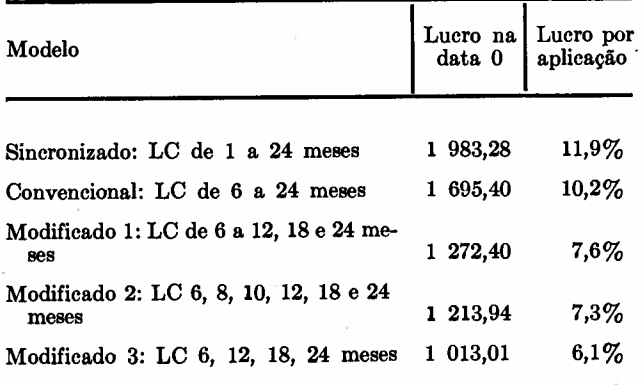

A redução do lucro na data <sup>O</sup> pode ser compensada por meio de utilização adequada dos recursos de caixa, transitórios, gerados por esses modelos.

Estudemos pois, com maior detalhe, a evolução dos recursos transitórios e a possibilidade de sua utilização, quando gerados por uma se*qüência* desses modelos.

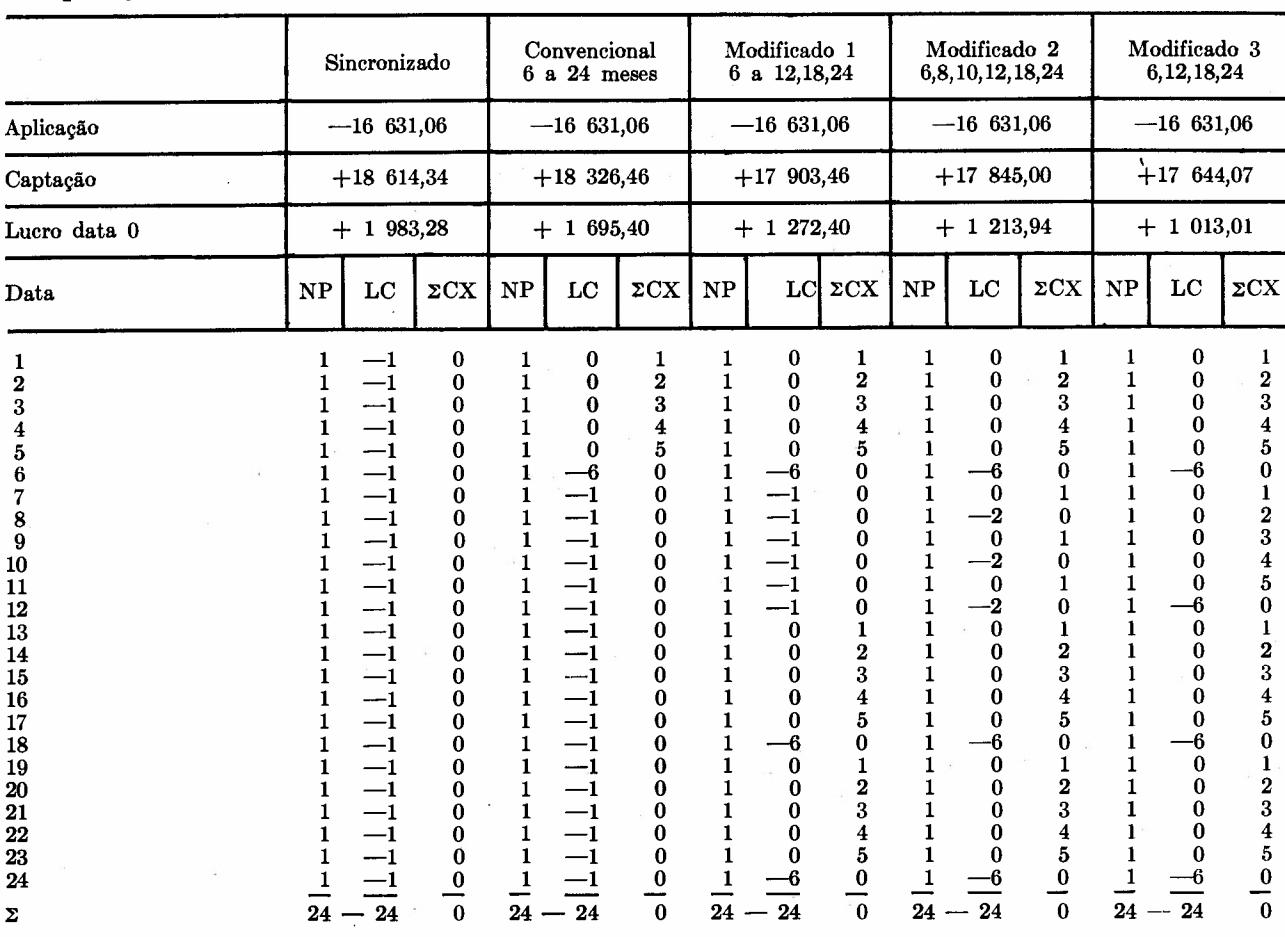

# Tabela 2 Comparação entre os modelos

Taxas: NP:  $i = 3,30433\%$  a.m. = 47,17% a.a.  $N$ P:  $i = 3,30433\%$  a.m. = 47,17% a.a.<br>LC:  $j = 1,94917\%$  a.m. = 26,07% a.a.<br>IOF = 0,01 (2NP - IOF) Comissão =  $0.25\%$  do valor de venda das LC. Corretagem =  $0,1667\%$  a.m., do valor de venda das LC.

# caixa transitória gerada mês, exclusive;

3.4.1 A caixa transitória seqüencial

gera uma caixa transitória de valor *P, 2P, 3P,* c) *a fase decrescente* que se estende até o sex-4P e *5P,* respectivamente no primeiro, segundo, to mês inclusive, após a última aplicação e

Se houver uma sequência de aplicações e res-<br>tória sequencial acumulada. pectivas captações em intervalos de tempo *M,* à caixa transitória anterior somar-se-ão novas 3.4.2 Cálculo do valor da caixa transitória caixas transitórias, defasadas de  $\Delta t$ , formando sequencial um fluxo de recursos, também transitório, que chamaremos de caixa transitória seqüencial e A forma de crescimento e o valor máximo atincaixa transitória seqüencial acumulada. gido pela caixa transitória seqüencial, gerada

podemos distinguir três fases: *M* entre duas aplicações sucessivas; a duração

3.4 O modelo convencional seqüencial e a a) *a fase crescente* que se estende até o sexto

b) *a fase constante* que perdura até a data do primeiro pagamento da última aplicação, in-Vimos no item 1 que o modelo convencional clusive; se establece en el segundo de 39

captação; nesta data extingue-se a caixa transi-

A tabela 3 ilustra o fenômeno. por sucessivas aplicações e captações do modelo Na caixa transitória seqüencial acumulada convencional, dependem do intervalo de tempo

*Sociedadesde financiamento, crédito e investimento*

da sua fase constante depende de  $k = n$ úmero total de aplicações sucessivas a partir da data O.

Seja:

 $k = n$ úmero total de aplicações sucessivas, isto é, número de vezes que foi repetida a seqüência aplicação-captação, a partir da data O.

 $p = 1/\Delta t$  = periodicidade, isto é, o número de aplicações e captações sucessivas feitas durante o mês.

 $CX(m)$  = caixa  $(m)$  = valor de caixa gerada no m-ésimo período.

 $CXAC(m) = c<sub>c</sub>aixa acumulada (m) = valor$ acumulado da caixa gerada até o m-ésimo período.

Nestas condições verifica-se que:

$$
CX (m) = P (-5 \times 1^{m-6p} + 1^{m-5p} + 1^{m-4p} + 1^{m-4p} + 1^{m-3p} + 1^{m-2p} + 1^{m-p}) e
$$
  

$$
TXAC (m) = \sum_{m=0}^{m} p (-5 \times 1^{m-6p} + 1^{m-5p} + 1^{m-4p} + 1^{m-4p} + 1^{m-3p} + 1^{m-3p} + 1^{m-2p} + 1^{m-p})
$$

onde, por definição:

40

$$
1j = 0
$$
 para  $j < 0$   

$$
1j = 1
$$
 para  $0 \le j < k - 1$   

$$
1j = 0
$$
 para  $j > k - 1$ 

3.4.3 Caixa transitória seqüencial gerada por aplicações e captações em progressão geométrica

Havendo lucro na data <sup>O</sup> em cada aplicaçãocaptação *(C>A)* é possível à financeira, sem acréscimo de recursos próprios, fazer uma seqüência de aplicações e captações em progressão geométrica; se toda a diferença  $C = A$ , captação-aplicação, for reinvestida, a razão de progressão geométrica será

$$
q = C/A
$$

Se parte dessa diferença na data <sup>O</sup> for retirada do esquema, para pagamento de dividendo,

*Revista de Administração de Empresas*

custeio de outras despesas operacionais, ou outras aplicações, teremos:

 $1 < q < C/A$ 

Em qualquer caso, o valor da caixa transitória seqüencial e a caixa transitória seqüencial acumulada geradas pelo modelo convencional, no m-ésimo período, pode ser calculado pelas expressões:

$$
CX (m) = P (-5q^{m-6p} + q^{m-5p} + q^{m-4p} +
$$
  
+  $q^{m-3p} + q^{m-2p} + q^{m-p}) e$   

$$
CXAC (m) = \sum_{m=0}^{m} P (-5q^{m-6p} + q^{m-5p} + q^{m-4p} +
$$

onde, por definição:  $q^j = 0$  para  $j < 0$  e para  $j > k-1$ .

 $+q^{m-3p}+q^{m-2p}+q^{m-p}$ 

3.4.4 Exemplos de caixas transitórias seqüenciais

A titulo de ilustração apresentamos nas tabelas 3 e 4 vários exemplos de caixas transitórias seqüenciais:

Tabela 3: Seqüência de modelos convencionais:

 $p = 1$  = periodicidade mensal

 $k = 10 =$  isto é, 10 aplicações e captações sucessivas

Para as caixas transitórias seqüenciais, geradas por uma seqüência crescente de modelos convencionais, em progressão geométrica, foi elaborado um programa para processamento em computador, que permite calcular a caixa transitória seqüencial e a caixa transitória seqüencial acumulada, para vários valores de  $q =$  razão da progressão geométrica. Exemplo dos resultados para valores de *q* variando entre 1,00 e 1,10 em 0,01 é encontrado nas tabelas 5a e 5b. O programa FORTRAN, utilizado para este cálculo permite repetição da tabela para outros valores de *q, p* e *k.*

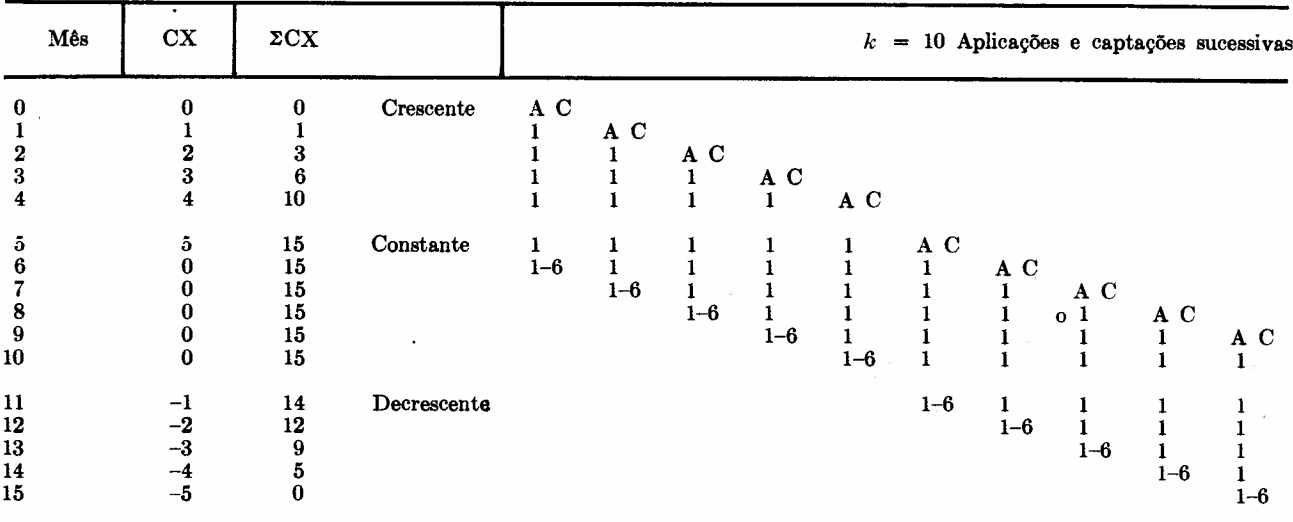

# Tabela 3 Caixa transitória seqüencial e caixa transitória seqüencial acumulada

 $\overline{CX}$  = Caixa transitória seqüencial gerada por uma sequência de 10 modelos convencionais.

 $2CX =$  Caixa transitória seqüencial acumulada, gerada pela mesma seqüencia, At = 0,5 mês; periodicidade  $p=1=$ uma aplicação e uma captação por mês.

 $A =$  Aplicação  $C =$ Captação

# Tabela 4 Caixa transitória gerada por aplicação e captação quinzenal em progressão geométrica de razão *q*

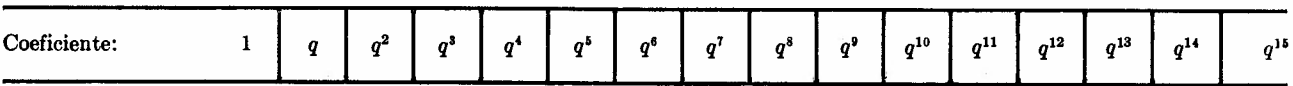

#### Quinzena

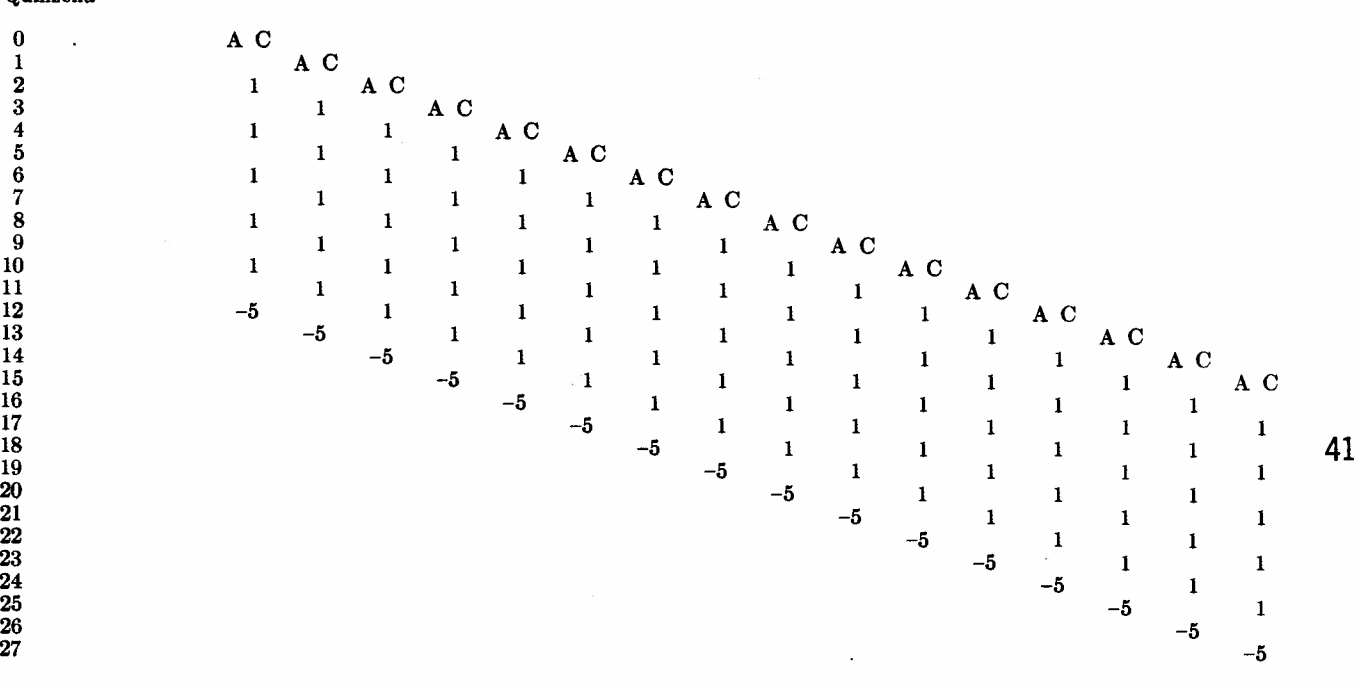

Os valores 1 e -5 que se encontram na tabela devem ser multiplicados pelos coeficientes 1,  $q^2$ , ...,  $q^n$  que se encontram no topo de cada coluna.

A caixa gerada em cada quinzena é a soma dos números (1 ou -5) que se encontram na linha respectiva, multiplicados pelo coeficiente que se encontra no topo da coluna correspondente.

$$
CX(n) = -5q^{n-12} + q^{n-10} + q^{n-8} + q^{n-6} + q^{n-4} + q^{n-2}
$$
  
\n
$$
CXAC(n) n = \sum_{n=0}^{n} (-5q^{n-12} + q^{n-10} + q^{n-8} + q^{n-6} + q^{n-4} + q^{n-2})
$$

*Sociedades* de *financiamento, crédito e investimento*

# Tabela 5a

Caixa transitória gerada mês a mês devido aplicação quinzenal crescente em progressão geométrica

Fórmula

 $\text{CX}(n) = -5A^{n-12} + A^{n-10} + A^{n-8} + A^{n-6} + A^{n-4} + A^{n-2}$ 

com  $A_j^0 = 1$ 

 $A = 0$  para *j* menor que 0

 $A = 0$  para *j* maior que  $k - 1$ 

 $k =$ número de reaplicações = 24

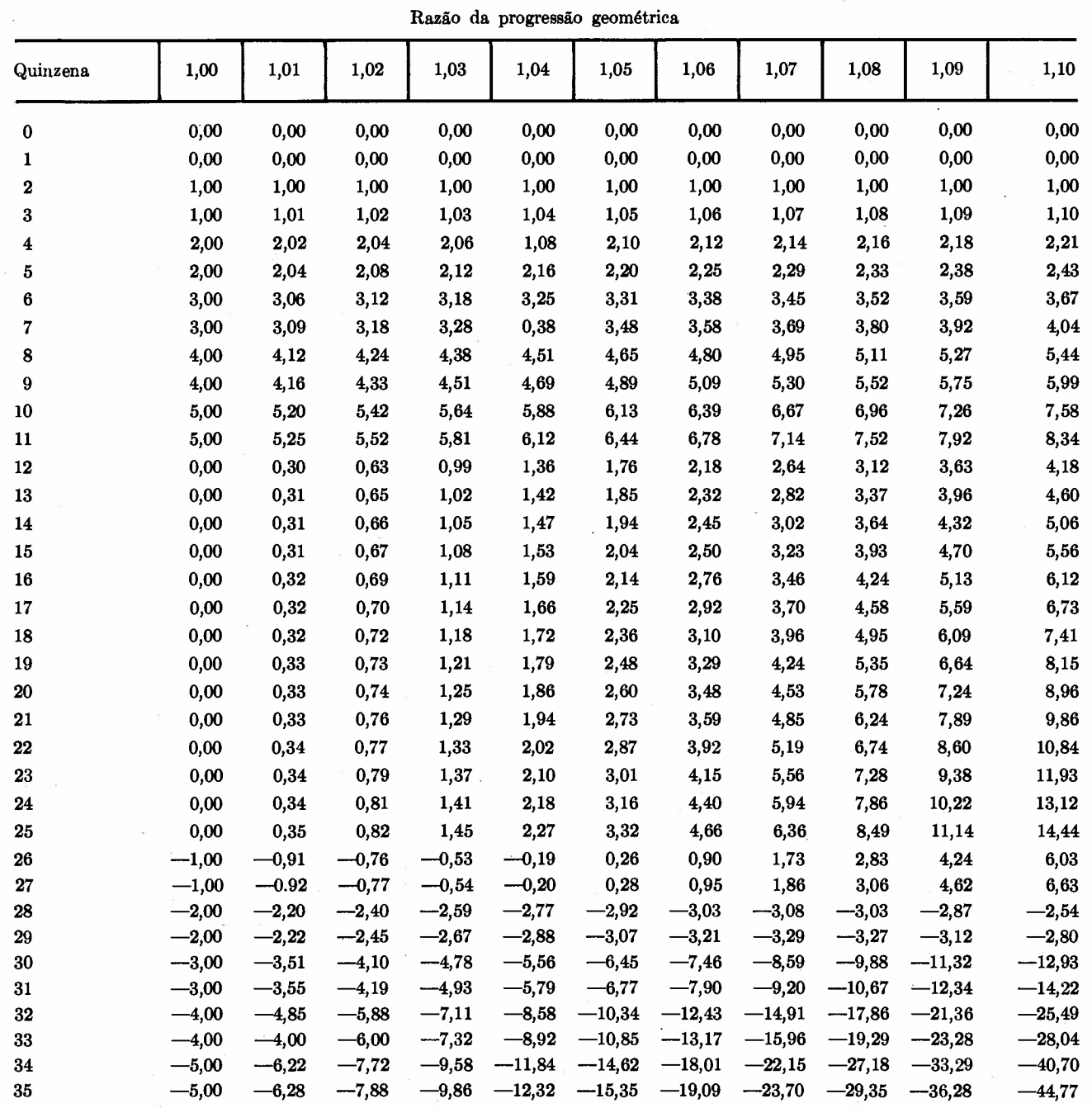

42

*Revista* de *Administração* de *Empresas*

# Tabela 5b

Caixa transitória acumulada gerada devido reaplicação quinzenal crescente em progressão geométrica

# Fórmula

 $\lambda$ 

 $\begin{array}{l} \n\text{CX} \ (n) = 5A^{n-11} + 5A^{n-10} + 4A^{n-9} + 4A^{n-8} + 3A^{n-7} + 3A^{n-6} + 2A^{n-5} + 2A^{n-4} + A^{n-3} + A^{n-2} \n\end{array}$ com  $A_j^0 = 1$ 

 $A = 0$  para *j* menor que 0

 $A = 0$  para *j* maior que  $k-1$ 

 $k =$ número de reaplicações = 24

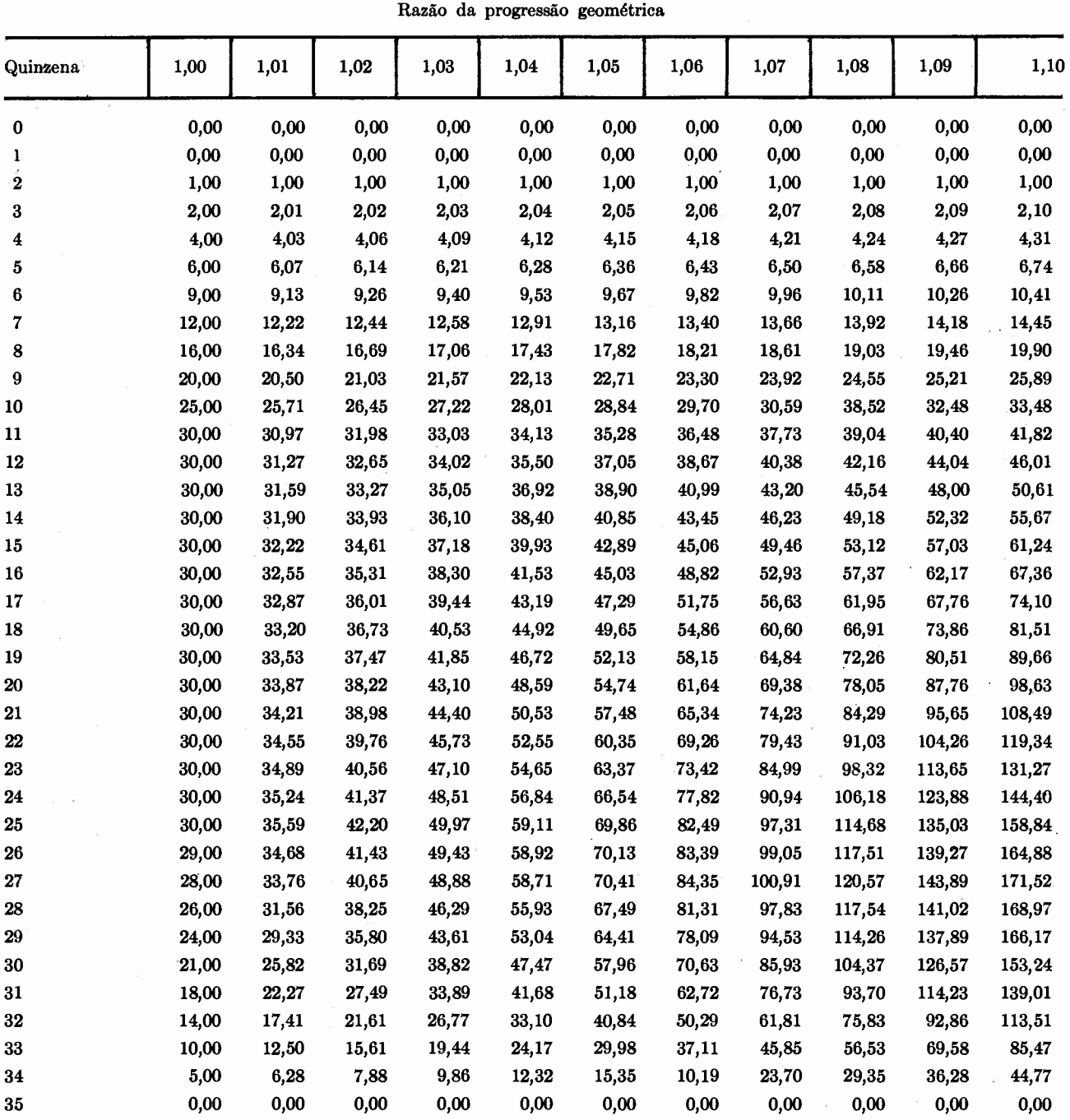

*Sociedades* de *financiamento, crédito* e *investimento*

# 4. APROVEITAMENTO DA CAIXA TRANSITóRIA

# 4. 1 Modelo com aproveitamento da caixa transitória

Vimos, no item anterior, que aplicações e captações, pelo modelo convencional e por uma seqüência de aplicações e captações convencionais, geram uma caixa transitória, que diminuirá o superavit da financeira, se esta caixa transitória não for aproveitada.

Uma das maneiras de aproveitar essa caixa transitória gerada é captar menos recursos nas captações dos meses seguintes, isto é, emitir menos valor de letras de câmbio nas captações seguintes; esta redução, em cada mês, deve ser de igual valor ao da caixa transitória gerada nesse mês.

Com este aproveitamento integral da caixa transitória, consegue-se, em seis aplicações e respectivas captações, cada uma defasada um mês da anterior, o mesmo superavit que seria obtido com o esquema de pagamentos e resgates perfeitamente sincronizados (modelo sincronizado) , supondo-se, evidentemente, que a taxa de aplicação seja maior que a de captação.

A fim de comparar os resultados de um modelo com os resultados de outro, é necessário transportar todos os valores do fluxo de caixa para a mesma data, usando a taxa de juros do mercado; ora, não existe o "mercado de capitais perfeito", no qual seria possível emprestar ou tomar emprestado qualquer quantia, com a mesma taxa; é preciso, pois, escolher uma taxa de juro adequada, que chamaremos "taxa de desconto" *(discounted cash. flOW);* do ponto de vista da financeira, escolheremos para a análise do fluxo de caixa, a taxa liquida das letras de  $c\hat{a}mbio = j'.$ 

44 4.2 Exemplo de modelo com aproveitamento de caixa transitória

Usaremos, neste modelo, as taxas de captação empregadas em nosso exemplo do item 1, e uma taxa de aplicação relativamente baixa, para mostrar que se pode obter a remuneração máxima, que seria possível alcançar se todos os pagamentos fossem rigorosamente sincronizados com os resgates (modelo sincronizado), mesmo com a proibição de emitir letras de câmbio de um, dois, três, quatro e cinco meses, e apesar de ser este modelo deficitário na data O, com a taxa de aplicação utilizada.

*Revista de Administração de Empresas*

4.2 .1 Aplicação

Adotando:

$$
i' = 2.5\% \text{ am } > j'
$$

 $n = 12$  meses

$$
P = A(1+0.025)^{12} \times
$$
  
× 0.025/[ (1+0.025)<sup>12</sup> - 1] =  
= 0.0974872 × A

e fazendo

$$
P = 1000,00
$$

obtemos:

$$
A = 1000,00/0,0974872 = 10257,75
$$

a serem pagos em 12 prestações mensais de  $P = \frac{1}{2}$  $= 1000.00$ .

4.2.2 Captação

Adotando as mesmas taxas de remuneração das letras de câmbio apresentadas no item 1, a saber:

 $j = 1,94927\%$  a.m.  $= 26,07\%$  a.a. pagos ao tomador das letras.

 $com = 0.25\%$  sobre o valor de venda das letras  $de$  câmbio  $=$  comissão de vendas.

 $corr = 0.16667\%$  por mês sobre o valor da venda das letras de câmbio  $=$  corretagem  $(2\%$  a.a.).

Calculemos o valor líquido captado pela venda de letras de câmbio de 6, 7, 8, 9, 10, 11 e 12 meses. O valor líquido é o valor da venda menos as despesas de colocação.

Obtemos:

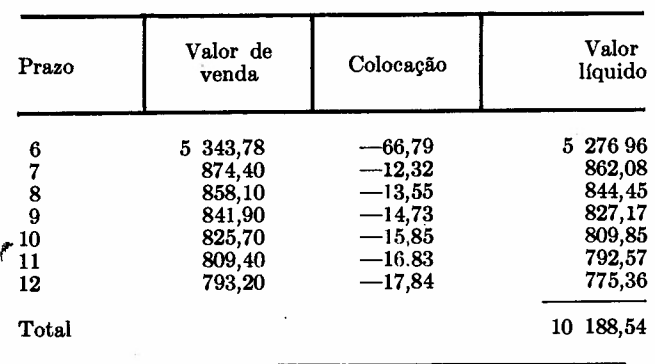

#### 4.2. S O fiuxo de caixa deste modelo

Adotando:

$$
i' = 2.5\%
$$
.  
\n $j = 1.94927\%$ , com = 0.25%, corr = 0.1667  
\n/mês, o fluxo de caixa deste modelo será:

As seis aplicações e as demais letras de câmbio são normais, isto é, pagamentos e resgates por Cr\$ 1 mil no seu vencimento.

A tabela 6 evidencia os fluxos de caixa gerados em cada data, pela realização destas seis aplicações e respectivas captações defasadas um mês uma da outra.

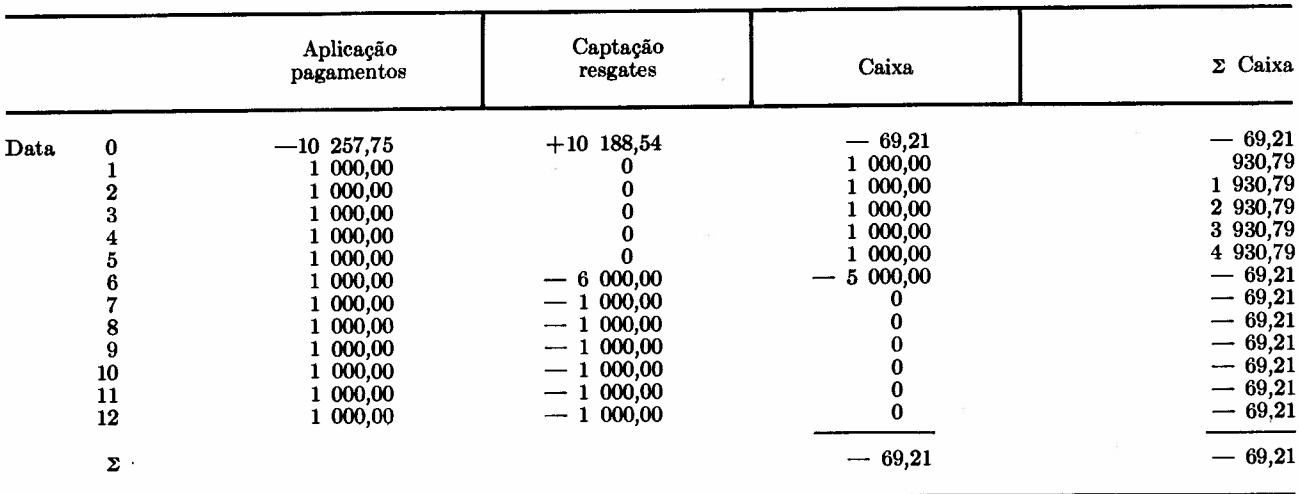

 $0.1667\,\%$  /

Verificamos, pois, que este modelo será deficitário na data 0 e após a liquidação total de todos os pagamentos e resgates, se a caixa transitória não tiver aproveitamento.

#### 4.2.4 o aproveitamento da caixa transitória neste modelo

Para o aproveitamento da caixa transitória poderemos na segunda, terceira, quarta, quinta e sexta captações, a serem realizadas cada uma um mês após a anterior, emitir letras de câmbio de prazo de seis meses, de modo que seu valor liquido de venda seja respectivamente Cr\$ 1 mil, Cr\$' 2 mil, Cr\$ 3 mil, Cr\$ 4 mil e Cr\$ 5 mil *menor* que o valor da letra normal de seis meses.

Os valores liquidos de venda e de resgate das 4.2.6 Comparação com o modelo sincronizado letras de câmbio de seis meses serão portanto:

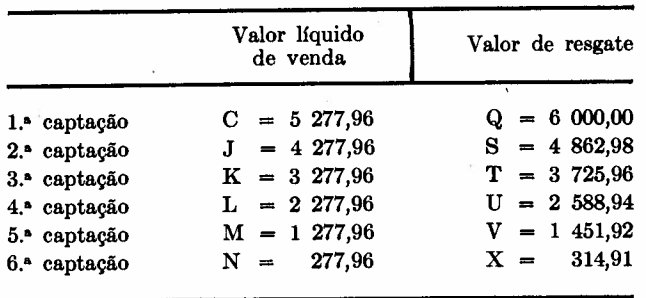

Para calcular o resultado econômíco dessas seis aplicações e respectivas captações, transportemos todos os valores da caixa para a data 0, usando como taxa de desconto a taxa liquida de custo das letras de câmbio, conforme justificado no item 4. 1.

#### 4.2.5 Análise do resultado econômico das seis aplicações sucessivas

Para esse cálculo transportemos todos os valores das caixas obtidas pela tabela 6 para a data 0, usando a taxa de desconto  $j' = 2,142\%$  ao mês. 45

O modelo de sincronização perfeita entre pagamentos e recebimentos com as mesmas taxas teria a seguinte captação:

$$
C = P [(1+i)n - 1]/(1+i)n i =
$$
  
= 1000 [(1+0,02142)<sup>12</sup> - 1]/  
/(1+0,02142)<sup>12</sup> × 0,02142 =  
= 1000/0,0953863 = 10483,68

*Sociedadesde financiamento, crédito e investimento*

# Tabela 6 Aproveitamento da caixa transitória

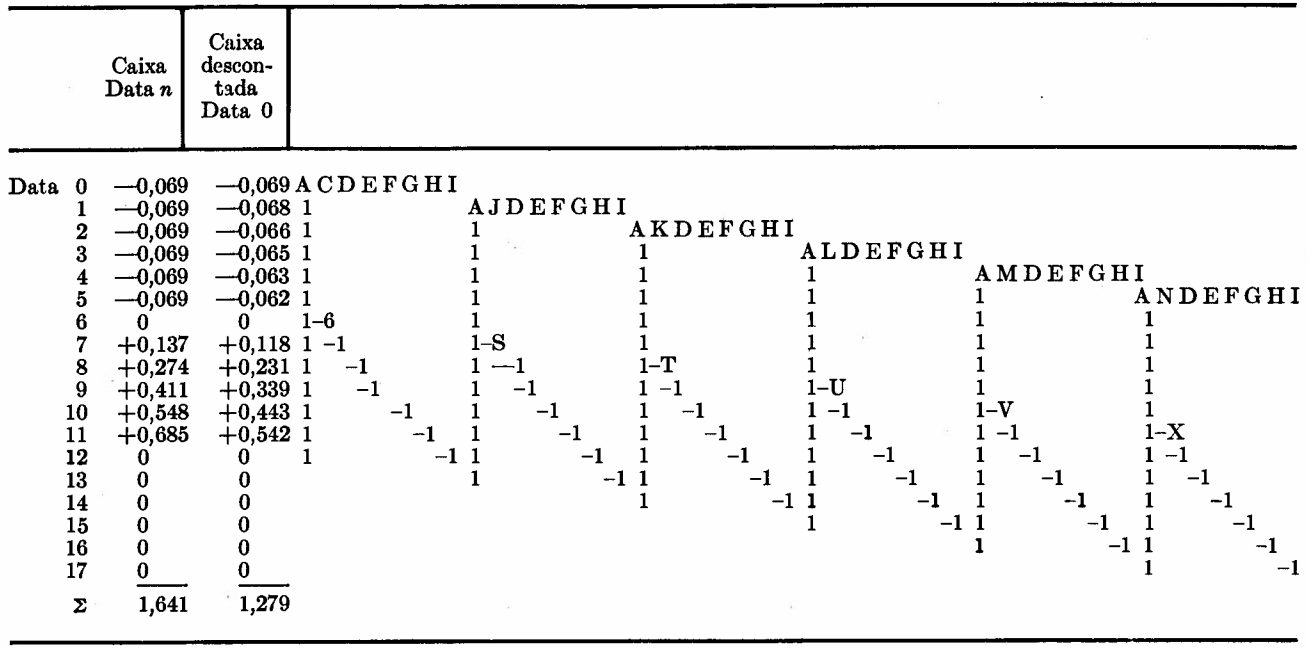

Transporte dos valores de caixa obtidos pela tabela 6, para a data O

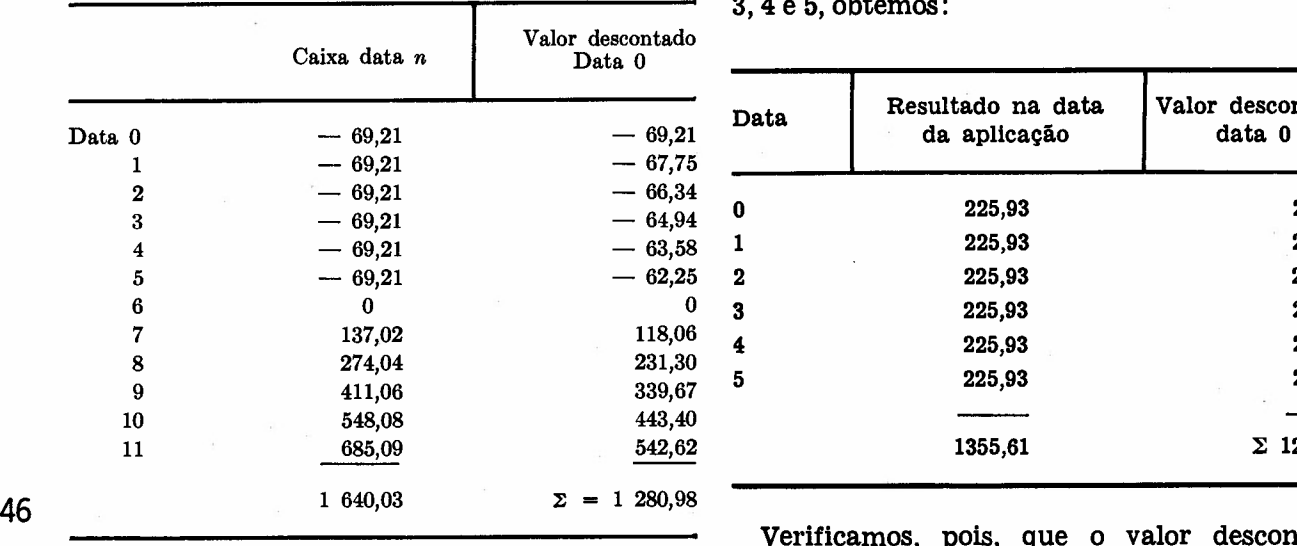

Teria portanto um superavit, na data O, cujo valor é:

data  $0 = 10483,68 - 10257,75 = 225,93$ 

Em outras palavras, captando recursos à taxa j' = 2,142% ao mês e aplicando-os à taxa  $i' = 2.5\%$ , haveria um superavit de 225,93 na data inicial e as 12 notas promissórias resgatam as 12 letras de câmbio nos seus respectivos vencimentos.

Trazendo para a data O os resultados de seis aplicações sucessivas iguais, nas datas O, 1, 2, 3, 4 e 5, obtemos:

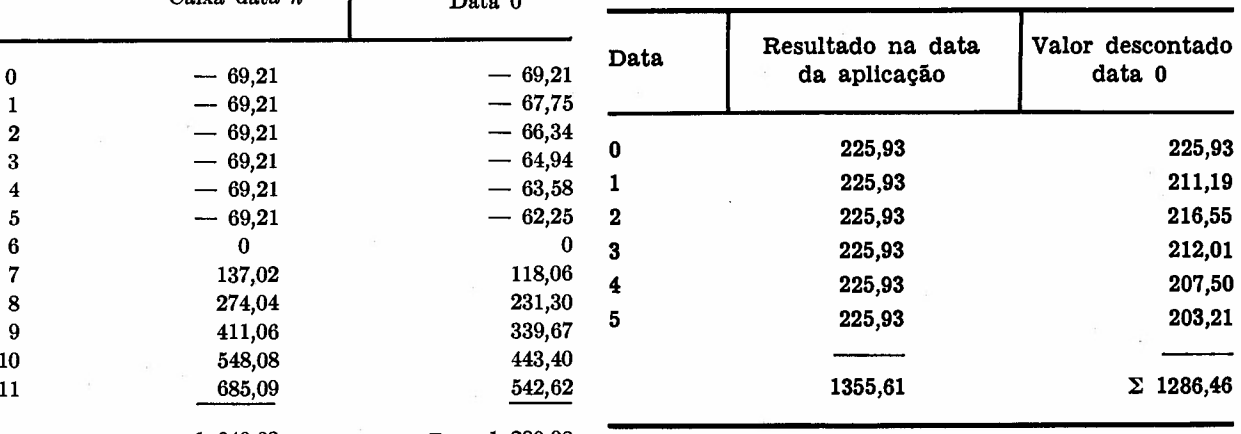

Verificamos, pois, que o valor descontado para a data O, das seis aplicações e captações do modelo sincronizado, é praticamente igual ao valor descontado para a data O do modelo proposto para o aproveitamento da caixa transitória. Explica-se a diferença entre o valor Cr\$ 1280,98 encontrado para o modelo proposto, para o aproveitamento da caixa transitória. e o valor Cr\$ 1286,46 encontrado para o modelo sincronizado, pois a taxa líquida efetiva da remuneração das letras de câmbio não é rigorosamente a mesma para as letras de diversos prazos.

*Revista* de *Administração* de *Empresas*

Convém ressaltar que *qualquer modelo,* com a taxa de desconto utilizada, apresenta este resultado econômico; o mérito do modelo proposto, para o aproveitamento da caixa transitória, reside em indicar o *modo* pelo qual a financeira pode obter este aproveitamento, dentro da restrição legal que impede a emissão da letra de câmbio com prazo inferior a seis meses.

O exemplo numérico, apresentado para ilustração do modelo com aproveitamento de caixa transitória, adotou a taxa relativamente baixa,  $i' = 2.5\%$  a.m. e, por isso, são necessários recursos próprios durante os seis primeiros meses para "alimentar" o sistema. A mesma taxa *i'* que não necessita de recursos próprios em nenhum mês é  $i' = 2,615\%$  a.m.

#### 5. O MODELO óTIMO

#### 5. 1 *Colocação do problema*

No item anterior propusemos um esquema satisfatório para calcular os valores das letras de câmbio que devem ser emitidas, no caso de haver apenas um tipo de aplicação e um tipo de captação: aplicação de um valor *A,* a ser amortizado em *n* pagamentos mensais iguais a P (notas promissórias) e captação de um valor C, a ser resgatado em prazos variando de seis a *n* meses (letras de câmbio).

Consideramos o esquema satisfatório, pois, em seis aplicações e seis captações sucessivas, obtém-se o maior lucro possível com as taxas empregadas, e o esquema tem liquidez absoluta, isto é, pode ser interrompido em qualquer instante sem causar deficit de caixa em qualquer data futura.

O problema da financeira entretanto é mais amplo; de fato:

a) há outros tipos de financiamentos e de investimentos, como por exemplo:

*Financiamento:* pagamento único P, no final de *n* meses, além do pagamento mensal dos juros; é o caso típico de financiamento de serviços.

*Investimento:* resgate de letra de câmbio no fim de *n* meses, além de pagamento ao tomador de uma renda mensal durante esses meses;

b) o mercado impõe restrições quanto ao volume total e prazo dos financiamentos;

c) o mercado de investimentos apresenta preferências por letras de câmbio de determinados prazos;

d) há períodos para os quais é preciso prever outras entradas ou saídas de recursos, como, por exemplo, entrada de recursos próprios e saídas para pagamento de dividendos, de despesas gerais ou de qualquer outra natureza.

Em outras palavras, é preciso levar em conta a caixa existente e *as* entradas e saídas previstas para cada data e não apenas tornar ótimo o resultado de operações isoladas.

É preciso, portanto, um modelo capaz de tornar ótimo o objetivo da empresa, obedecendo a um conjunto de restrições externas e internas, ao qual a financeira está sujeita.

# 5.2 Principais soluções existentes para decisões financeiras

Uma solução para a designação de recursos a diferentes projetos baseada nas *suas* taxas de retorno foi proposta por Dean (1951), mas é inaplicável em nosso *caso,* pois os diferentes "projetos" podem ter a mesma taxa de retorno e não há possibilidade de levar em conta as restrições do tipo *d* (item 5.1); além disso, essa solução não garante liquidez em datas futuras.

Lorie e Sawage (1955) tratam das dificuldades do esquema de Dean quando os projetos não são independentes, quando há limitações de capital em mais de um período e quando o fluxo de recursos apresenta mais de um mudança de sinal, ao longo do projeto.

Silva Leme (1956) propõe a "aplicação da programação linear ao estudo da decisão dos empresários".

Charnes, Cooper e Miller (1959) aplicam programação linear a problemas de orçamentos financeiros.

Weingartner (1963) aplica programação linear a problemas de orçamento de capital, preocupando-se principalmente com a seleção de alternativas de investimento, o que conduz à necessidade de solução de problemas de programação linear com variáveis inteiras.

Hansmmann (1968) descreve várias aplicações das técnicas de pesquisa operacional a investimentos de capital.

Bettinger (1972) relata que o Manufacturers Hanover Trust está processando, para terceiros, vários programas da série FINTECH (nome ar-

*Sociedadesde financiamento, crédito e investimento*

ranj ado com as letras iniciais de *Financial technology),* para:

a) análíse de carteira de investimentos por meio de fluxo descontado de caixa;

b) cálculo da taxa de retorno por processo iterativo;

c) maxímízação do resultado de carteira de obrigações governamentais por meio de programação linear.

A programação financeira global das sociedades de financiamento, crédito e investimento, dentro das condições do mercado e da legislação brasileira e de maneira que permita sua integração com os demais controles da empresa, ainda não foi tratada; é sobre esse assunto que nos propomos a dar nossa contribuição.

5.3 Aplicação da programação linear à programação financeira das sociedades de financiamento, crédito e investimento

## 5.3.1 Características desejáveis

Um modelo integrado para a programação financeira dessas sociedades deveria ter as seguintes características:

a) facilidade de obtenção, registro e atualização dos dados;

b) integração com a contabilidade, principalmente no que diz respeito: ao *realizável* (títulos a receber por financiamentos; operações com aceites cambiais; títulos a receber de conta própria) e ao *exigível* (títulos cambiais; operações de refinanciamento de caixa econômica etc.) ;

c) integração com controles de empresa, principalmente no que diz respeito ao controle dos prazos de pagamentos e resgates;

d) integração com a previsão e controle dos recursos de caixa;

e) integração com os controles exigidos pelo Poder Público;

*Revista* de *Administração* de *Empresas*

f) fornecer as metas ou o conjunto de decisões que conduzam à maximização do resultado, levando em conta o seguinte:

*Restrições legais* principalmente quanto a "Lastro" das operações de aceite em relação aos financiamentos, aos prazos de vencimentos e ao total de responsabilidade por aceite cambial em relação ao capital e reservas.

Restrições que garantam *liquidez* presente e futura.

*Limitações* do mercado quanto ao tipo e quantidade de financiamentos e investimentos a serem efetuados; permitir a qualquer instante incluir os novos tipos de operações ou excluir outros.

Levar em conta entradas e saídas futuras de recursos, provenientes de operações passadas, assim como entradas de capital próprio, ou saídas para pagamentos de dividendos, imobilizações etc.

Levar em conta a distribuição dos atrasos de pagamentos.

Levar em conta as perspectivas de evolução do mercado, no que diz respeito às quantidades, tipos, prazos e taxas dos financiamentos e investimentos no futuro próximo;

g) o modelo deve permitir a simulação e análise de soluções baseadas em outros conjuntos de restrições, de objetivos ou de políticas da alta administração;

h) o modelo deveria ainda ajudar o treinamento da alta administração da empresa para compreensão dos fenômenos dinâmicos das operações envolvidas e das conseqüências de suas decisões.

# 5.4 A explicitação do modelo de programação linear

## 5.4.1 As restrições

Sejam  $A_1$ ,  $A_2$ ,  $A_3$  ...  $A_n$  os diversos planos de aplicação usados respectivamente nas quantidades  $x_1, x_2, \ldots, x_n$ .

Sejam  $C_1$ ,  $C_2$ ,  $C_3$   $\ldots$   $C_n$  os diversos planos de captação usados respectivamente nas quantidades  $y_1 \ y_2, \ \ldots \ y_n$ .

 $x_1$  unidades do plano de aplicação  $A_1$  geram saída e entrada de caixa nas datas O, 1, ... *ni* definidas respectivamente por

 $a_{01}x_1, a_{11}x_1, \ldots a_{m1}x_1 \quad [a_{(\text{data, plano})} x_{\text{plano}}],$ 

onde  $a_{01}$  é a aplicação e  $a_{i1}$  são os pagamentos correspondentes a uma unidade do plano  $A_1$ .

Analogamente, *X2* unidades do plano *A<sup>2</sup>* geram entradas e saídas  $a_{02}x_2, a_{12}x_2, \ldots, a_{m2}x_2$  nas datas O, 1, ... *m.*

 $y_1$  unidades do plano de captação  $C_1$  geram entradas e saídas nas datas O, 1, 2, ... *m,* definidas respectivamente por

$$
c_{01}y_1, c_{11}y_1, \ldots c_{m1}y_2 \quad [c_{(\text{data, plano})} y_{\text{plane}}],
$$

onde  $c_{01}$  é a captação e  $c_{i1}$ , os resgates correspondentes a uma unidade do plano *C1•*

Analogamente,  $y_2$  unidades do plano  $C_2$  geram  $c_{02}y_2, c_{12}y_2, \ldots c_{m2}y_2$ .

Seja *ex* (O) o total em caixa na data <sup>O</sup> e  $CX(1), CX(2), ... CX(m)$  o total dos recursos próprios e das entradas e saídas de qualquer natureza previstas para as datas 1,2, ... *m,* e que constituem a "carteira" existente antes da implementação das decisões da programação linear.

Usaremos a convenção de sinais:

$$
a_{ij}, c_{ij}, CX(i) > 0: entradas < 0: saidas
$$

A fim de não haver deficit de caixa em nenhuma data, devemos ter:

Data (0) = 
$$
CX(0)
$$
 +  
\n
$$
\begin{array}{ccc}\nn & n \\
+ \sum_{i=1}^{n} a_{0i}x_i + \sum_{i=1}^{n} c_{0i}y_i \ge 0\n\end{array}
$$
 (6)

 $Data (k) = data (k-1) + CX(k) +$ 

$$
+ \sum\limits_{i=1}^n a_{\scriptscriptstyle{k i}} x_{\scriptscriptstyle{i}} + \sum\limits_{i=1}^n c_{\scriptscriptstyle{k i}} y_{\scriptscriptstyle{i}} \geqslant 0
$$

para  $k = 1, 2, \ldots$  *m*, onde  $m =$  data do último pagamento ou último resgate.

Nas restrições (6) estamos supondo que os valores em caixa no fim de cada dia passam para a caixa do dia seguinte, sem juros; isto se justifica a favor da segurança e principalmente se considerarmos que a solução ótima conduz à data  $(0) = (0)$  como será mostrado; ao longo do processo dinamicamente considerado, as datas futuras tornam-se cada vez mais próximas, anulando-se quando chegarem a ser data (O).

As captações devem ser "lastreadas" em aplicações; é necessário portanto que:

$$
\sum_{i=1}^m c_{i,j} y_j \leqslant \sum_{i=1}^m a_{i,j} x_j \text{ para todos os } j \qquad (7)
$$

Os pagamentos das notas promissórias devem anteceder os resgates das letras de câmbio: há portanto um conjunto de restrições do tipo:

$$
m \sum_{j=1}^{m} a_{ji} x_i \leqslant \sum_{j=1}^{m} c_{ji} y
$$
  
\n
$$
m = 1, 2, 3 \ldots \text{ para todos os } i \qquad (8)
$$

Há restrições de mercado do tipo

$$
x_i \leqslant L_i
$$
  

$$
y_i \leqslant L_i
$$
 (9)

As variáveis *x, <sup>Y</sup> <sup>i</sup>* devem ser não-negativas

$$
x_i, y_i \geqslant 0 \tag{10}
$$

49

Embora os valores habituais das letras de câmbio sejam tais que o seu resgate é múltiplo de Cr\$ 100,00, não há necessidade de impor as condições:  $C_{ij}y_j$  inteiro, porque os valores das captações em cada data são tais que os erros cometidos pela aproximação para a centena mais próxima comparados com os valores desejáveis de caixa em cada data são desprezíveis.

#### 5.4.2 o objetivo

A escolha conveniente do objetivo a ser maximizado é influenciada pelo horizonte de planejamento e pelo horizonte das decisões, a ser definido posteriormente.

*Sociedadesde financiamento, crédito* e *investimento*

Por ora diremos apenas que o objetivo pode ser fixado por:

$$
\text{Maximize: } \Sigma \ d_i x_i + \Sigma \ e_j y_j \tag{11}
$$

onde *â;* e *e,* são os valores presentes das aplicações *Xi* e das captações *yj* "descontados" à taxa de juros do mercado.

Isto corresponde, como o faz Lorie e Savage (1955), a maximizar o valor presente dos recursos futuros.

Se neste caso for escolhida, como taxa de juros do mercado, a taxa líquida de custo de remuneração das letras de câmbio, o valor presente de todas as captações será nulo e o objetivo será:

$$
\text{Maximize } \sum d_i x_i
$$

isto é, maximize o valor presente dos financiamentos.

Poderá ser fixado também — como o fazem Charnes, Cooper e Miller  $(1959)$  - como objetivo, a soma (não descontada) das entradas e saídas, das várias aplicações e captações, isto é:

$$
\text{Maximize } \Sigma \ \Sigma \ a_{ij}x_j \ + \ \Sigma \ \Sigma \ C_{ij}y_j \tag{12}
$$

Fixando como horizonte de planejamento a última data em que há entrada de pagamentos ou saída de resgates, isto corresponde a maximizar o valor dos recursos em caixa naquela data.

No decorrer dos itens seguintes indicaremos e justificaremos, em cada caso, o objetivo usado.

# 5.5 As características do modelo de programação linear

50 Examinemos as características do modelo explicitado em 5.4, em face das características desejáveis relacionadas em 5.3.

> Os coeficientes do conjunto de restrições (6) são fáceis de serem obtidos, pois são os coeficientes característicos das operações de aplicação e captação.

> A contabilidade registra os elementos contratuais para a previsão de entradas e saídas de recursos em cada data, *Cx(i)* que são utilizados no conjunto de restrições (6), o que dá segurança aos valores usados como entrada na programação linear.

> A previsão de caixa para os resgates nãoretirados pelos tomadores nos seus vencimen

tos é prática aconselhável e é a correção a ser feita no elemento *Cx(O)* do conjunto de restrições (6).

O controle dos atrasos nos pagamentos é aconselhável, não só para a administração da cobrança, como para o aperfeiçoamento e adequação dos coeficientes das restrições (6) à realidade.

Veremos adiante como levar em conta os atrasos de pagamentos naquelas restrições (6).

A resolução do sistema de programação linear mostra qual a margem existente entre os limites fixados pelo Poder Público (lastro, vencimentos, responsabilidade) e os valores atingidos pela operação da empresa.

A solução ótima, fornecida pelo modelo explicitado no item 5.4 é meta a ser atingida pela produção da financeira (aplicações em financiamentos e captações de investimentos). Se esta meta não for inteiramente alcançada até o novo período de programação. os valores efetivamente realizados (contrato e aceites) são incorporados à "carteira": *Cx(i)* da empresa e nova meta será calculada levando em conta esses fatos.

As restrições legais são automaticamente atendidas; a liquidez presente e futura é garantida dentro do horizonte de decisões adotado.<sup>3</sup>

As limitações do mercado quanto a volume, tipo e prazo de aplicações e financiamentos são incorporadas no modelo pelas restrições (9). A solução apontada pela resolução do modelo mostra quais as restrições que efetivamente estão influenciando a solução resultante e a análise de sensibilidade mostra a influência relativa de cada uma delas.

O modelo permite simulação, levando em conta outros conjuntos de restrições ou a simulação de uma seqüência de decisões análogas sob influência de várias políticas de empresa, como por exemplo distribuição *versus* reaplicação de lucros, e outras políticas controversas.

Simulações são úteis para treinamento e compreensão da dinâmica do financiamento da empresa por parte dos seus administradores.

Pelo exposto, o modelo de programação linear apresentado atende a todas as características desejáveis relacionadas no item 5.3.

A resolução do mesmo problema ou de problemas análogos, com outras restrições, levarnos-á a conclusões interessantes, principalmente quanto à escolha adequada de um horizonte de decisões e às conseqüências da restrição legal

de vencimento das notas promissórias antes das letras de câmbio.

Antes da apresentação dos modelos estáticos e dos modelos dinâmicos, trataremos dos problemas da implementação do modelo de programação linear.

# 6. IMPLEMENTAÇÃO DO MODELO DE PROGRAMAÇÃO LINEAR

# 6. 1 A escolha do computador e do programa

Dado o volume de cálculos necessários para resolver o problema de programação linear explicitado no item 5.4, há conveniência na utilização de computador eletrônico.

A escolha da máquina adequada e respectivo programa é função principalmente do número de restrições e de variáveis que se deseja levar em conta, embora, muitas vezes, o processo de escolha seja invertido: dada a disponibilidade de determinada máquina, procura-se montar o modelo de modo que nela caiba.

#### 6.2 A montagem do modelo

6. 2.1 Definição de todos os possíveis planos de financiamento e investimento

A solução calculada pelo programa de computação é a melhor possível *dentre* os planos de financiamento e de investimentos incluídos no modelo. A criatividade do empresário pode desenvolver novos planos de financiamento e de investimento; e sua inclusão no modelo de calculo poderá melhorar a solução; daí a importância de não omitir nenhum plano potencialmente utilizável, nos dados do problema.

#### 6.2.2 Planos de aplicação e de investimentos utilizados

A fim de reduzir o número de variáveis, diminuir o tempo de processamento e facilitar a análise dos resultados, incluímos, nos modelos apresentados a seguir, apenas um tipo de financiamento: aplicação de um valor *A,* a ser amortizado em *n* pagamentos iguais a P, e vários planos de captação, independentes entre si, representados cada um por uma letra de câmbio cujo valor líquido de venda representa a captação C e que será resgatada pelo seu valor de resgate *R,* após *k* meses.

Esta limitação em nada prejudica as nossas conclusões; pelo contrário, facilita o cotejo dos resultados. Salientamos, entretanto, que a programação financeira global da empresa necessita da inclusão simultânea de todos os planos possíveis de financiamento e investimento, para que o resultado seja a maximização global do resultado da empresa.

#### 6.3.3 Escolha do horizonte de planejamento e sua divisão em períodos

Escolhemos, como horizonte de planejamento, a última data em que ocorrerá pagamento ou resgate relativo aos planos de financiamento e de investimento considerados no modelo.

O intervalo de tempo total do horizonte de planejamento deve ser dividido em períodos (dias, semanas ou meses, por exemplo), aplicando-se as restrições de liquidez (6) a cada um deles.

Para um horizonte de planejamento de 24 meses, a escolha do período igual a um dia conduziria a número exagerado de equações  $-720$ equações para as restrições (6). Período semanal ou quinzenal é uma solução de compromisso que conduz a número razoável de equações, com uma precisão suficiente como veremos adiante.

#### 6.2.4 Escolha do horizonte de decisões

Definimos horizonte de decisões como sendo o período de tempo durante o qual a empresa continuará a fazer novas operações de financiamentos e investimentos, com as mesmas taxas ou com a perspectiva de modificação de taxas e volume de financiamentos.

Mostraremos a importância da consideração deste horizonte para melhorar o resultado econômico das operações. 51

#### 6.2.5 A segurança contra atrasos de pagamentos

O modelo de programação linear com as restrições (6) garante que não haverá falta de recursos de caixa *no fim* de cada período considerado, isto é, contando com os pagamentos previstos para esse período. *t* preciso, entretanto, evitar também a falta de liquidez *durante* o período, isto é, haver provisão para os resgates, mesmo se ainda não foram efetuados todos os pagamentos. Uma solução para esta dificuldade, sem aumentar o número de equa-

*Sociedades de financiamento, crédito e investimento*

ções e que, ao *mesmo* tempo, oferece também margem de segurança para enfrentar atrasos nos pagamentos, tem por objeto estabelecer as equações como se as entradas previstas para um período fossem disponíveis somente no período seguinte; aperfeiçoamento deste método consiste em estabelecer as equações, prevendo atrasos de pagamentos, de acordo com a sua distribuição estatisticamente levantada; poderemos estabelecer, com um intervalo de confiança desejado, qual a percentagem de pagamentos que deve ser prevista para cada período; por exemplo: 40% serão recebidos no período do seu vencimento, 50% serão recebidos no período seguinte, 5% com dois períodos de atraso, 3% com três períodos de atraso e 2% não serão recebidos (percentagem de perda).

Em cada modelo que for apresentado, indicaremos a segurança prevista.

6.2.6 As restrições legais

52

a) Em todos os modelos a serem apresentados, consideramos a restrição legal de que os aceites cambiais devem estar lastreados em financiamentos;

b) alguns modelos foram rodados sem a restrição de que as notas promissórias devem ter seu vencimento antes das letras de câmbio <sup>4</sup> e outros modelos incluem esta restrição. Mostraremos que esta restrição legal *não garante* a liquidez futura de financeira mas reduz o seu resultado econômico em determinadas circunstâncias;

c) a restrição legal de que o total da responsabilidade cambial deve ser inferior a 12 vezes o capital mais reservas<sup>5</sup> não foi imposta, mas em alguns modelos calculamos, à parte, o valor desta responsabilidade, mês a mês, por meio de programa especial.

Este programa, além de outras análises, fornece aviso à financeira sobre a necessidade de aumentar o seu capital ou, se for o caso, incluir esta restrição no modelo, de modo a limitar daí em diante as captações.

A restrição não foi imposta nos modelos para facilitar a análise e conclusões a respeito dos efeitos das demais restrições.

*Revista de Administração de Empresas*

#### 6.2.7 As restrições do mercado

a) A empresa deverá estimar sua capacidade de venda, isto é, o limite de financiamentos e de investimentos de cada tipo que poderá alcançar para cada taxa dentro de um período, levando em conta a sua rede de distribuição.

Em certos modelos, que serão apresentados, será imposto um limite quanto ao crescimento do volume de financiamentos, a partir de determinado instante, bem como a perspectiva de redução das suas taxas;

b) em alguns dos nossos modelos, foi levada em conta a preferência dos tomadores por letras de câmbio de menor prazo, por meio de coeficiente na função-objetivo.

#### 6.2.8 O objetivo

Determinados modelos foram calculados com o objetivo de tornar máximo o valor atual das caixas futuras, o que coincide com maximizar o volume total de financiamentos se usarmos como taxa de desconto a remuneração líquida das letras de câmbio. Outros modelos foram resolvidos usando-se como objetivo tornar máximo o valor da caixa no horizonte de planejamento.

#### 6 .3 Os modelos escolhidos

#### 6.3 .1 Os modelos estáticos

Chamamos de modelos estáticos àqueles que são resolvidos uma só vez.

#### 6.3.2 Os modelos dinâmicos

Chamamos de modelos dinâmicos aos modelos que têm horizonte de decisões maior que 1 e que serão resolvidos seqüencialmente; para isso, será rodada a solução de programação linear com todas as decisões dentro do horizonte de decisões, mas apenas a primeira destas será implementada, isto é, considerada a meta para o primeiro período.

Após a obtenção dos resultados reais alcançados neste período, e programa será rodado novamente, e assim por diante.

Em nosso trabalho montamos um programa de simulação para cálculo dos resultados que seriam alcançados com o cumprimento integral da *meta* calculada pela programação linear e

usamos estes resultados para nova programação linear.

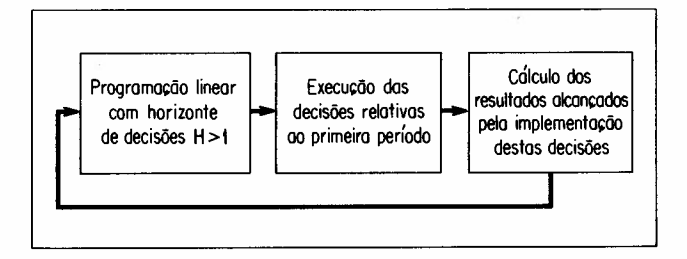

# 7. ANALISE DOS RESULTADOS DOS MODELOS ESTÁTICOS

dos quatro modelos estáticos examinados no meses.

decorrer de nossas pesquisas e as conclusões que dele se podem inferir.

7.1 Modelo 2

A tabela 7 contém os dados da matriz do modelo 2 e os resultados obtidos para a "caixa" na primeira, segunda e terceira rodadas (solução 1, solução 2, solução 3). A tabela 8 apresenta os dados relevantes de saída do programa LP MOSS.

1. Aplicação: 12 pagamentos mensais iguais.

A título de exemplo, apresentaremos aqui um Captação: resgates em 6, 7, 8, 9, 10, 11 e 12

Tabela 7

Matriz do modelo 2 (dados em milhares de cruzeiros)

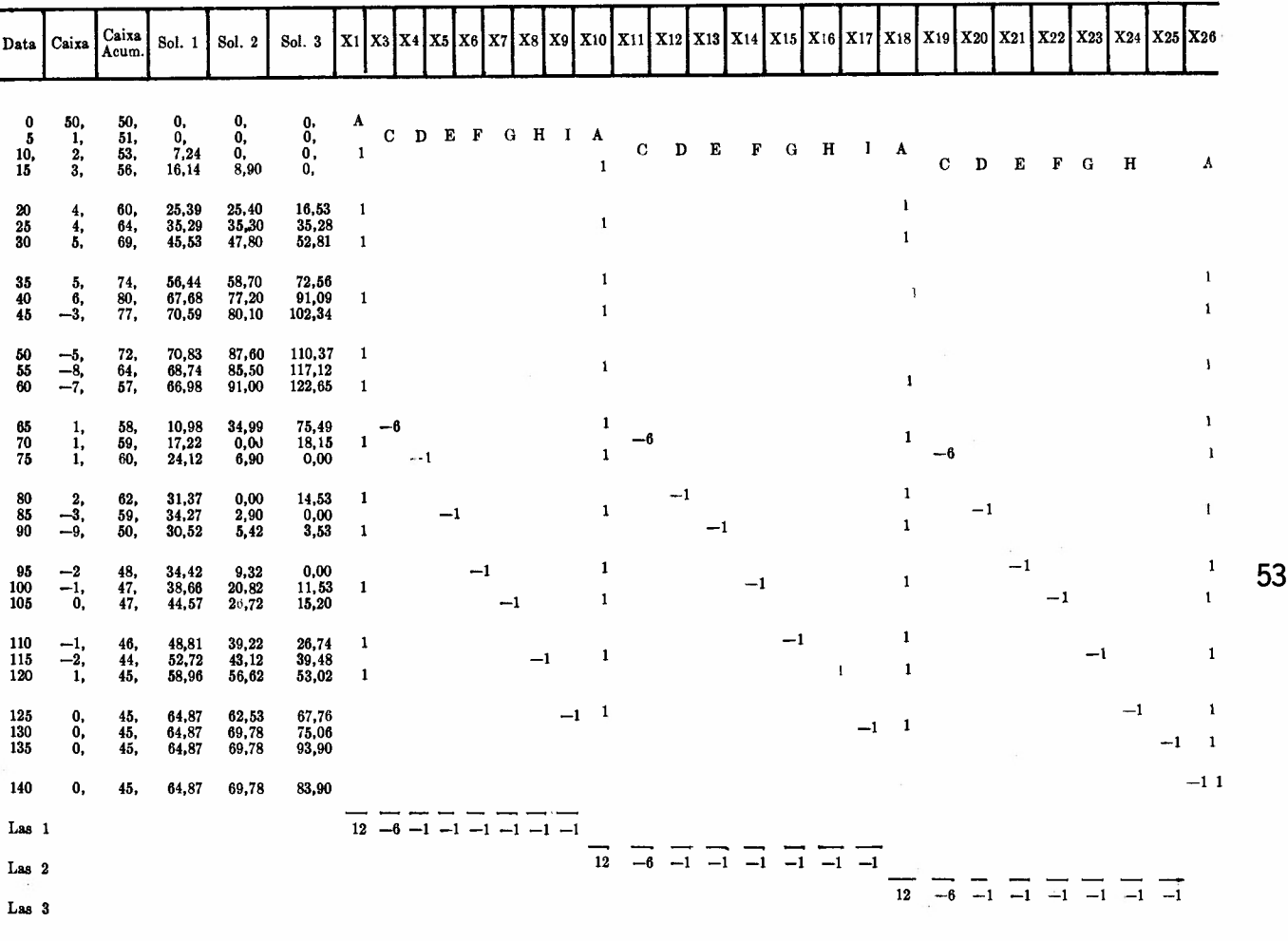

A=--9,537 C=5,276 D=0,862 E=0,844 F=0,827 G=0,809 H=0,792 l=0,75<br>Objetivo: Data 140

*Sociedades de financiamento, crédito e investimento*

#### Tabela 8

#### LP MOSS modelo 2

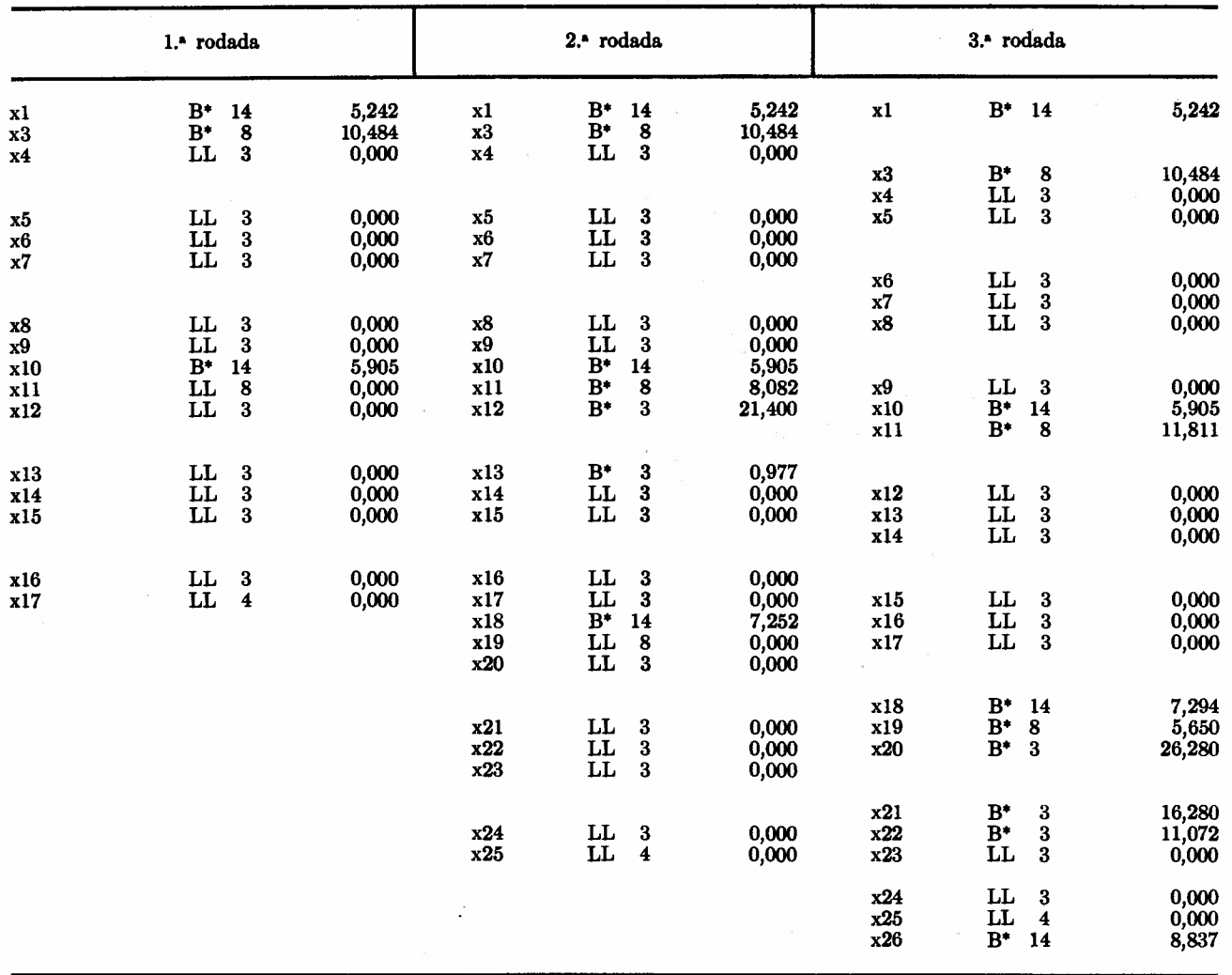

As taxas são as mesmas do modelo convencional apresentadas no item 1 (tabela 1), porém com prazo de 12meses.

2. Periodicidade: duas vezes por mês.

3. Horizonte de decisões:

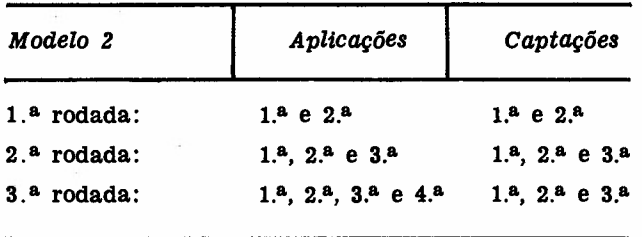

*4. Garantia* contra atrasos de pagamento: não foi prevista no modelo.

*Revista* de *Administração* de *Empresas*

5. A *carteira* de entradas e saídas de caixa, existente anteriormente à implementação da solução deste modelo, é análoga à do modelo 1, porém prevê saídas maiores na data 80 e na data 85, de modo que a caixa acumulada prevista para a data 120 é Cr\$ 45 mil, menor, portanto, que a caixa inicial que é de Cr\$ 50 mil.

6. Restrições: data (i)  $\geq 0$  (liquidez).

Lastro 1 e lastro  $2 \geq 0$  (lastro legal: aceites  $\leq$  financiamentos).

7. Objetivo: o maximize: data 140.

A finalidade deste modelo é mostrar a influência do horizonte de decisões sobre o resultado.

8. Resultado: o programa LP MOSS obteve o objetivo com os seguintes valores para as aplicações e captações:

disponíveis e permite aumentar o volume de financíamentos no período seguinte, aumentando o resultado.

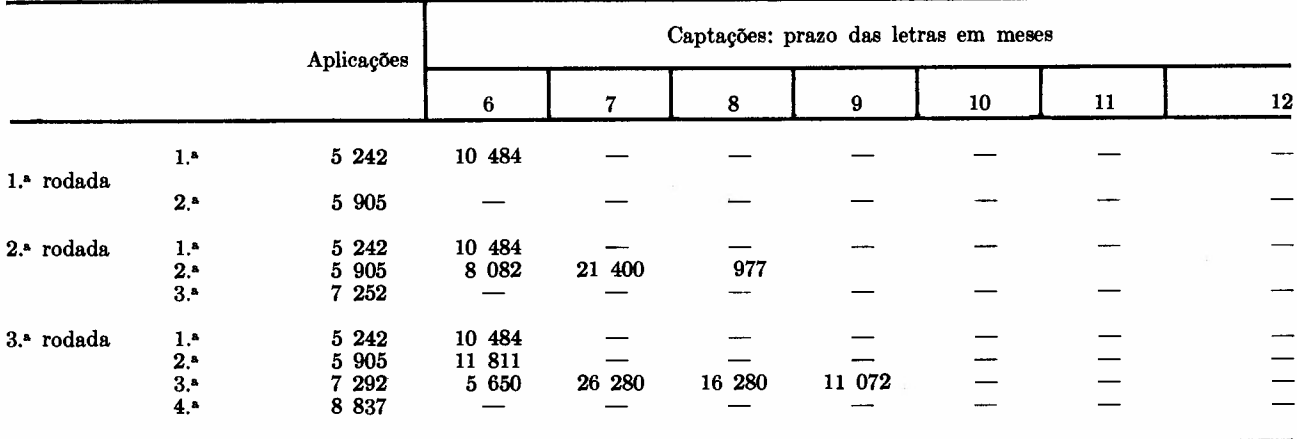

# 9. Conclusão

a) na solução ótima:

as últimas captações de cada rodada são todas nulas, o que se explica por falta de perspectiva de nova aplicação.

As penúltimas captações: letras de câmbio de 6 a 9 meses.

As primeiras captações: letras de câmbio de 6 meses.

b) as primeira e segunda aplicações são iguais nas três rodadas;

c) a terceira aplicação é maior na terceira rodada do que a aplicação correspondente na segunda rodada.

Este aumento tornou-se possível porque a segunda captação na terceira rodada pôde ser totalmente feita com letras de câmbio de seis meses; isto por sua vez foi possível devido à previsão de recebimento dos primeiros pagamentos da terceira aplicação, incluídos no horizonte de decisões. Em outras palavras: a inclusão de mais um período no horizonte de decisões permite captar mais recursos com letras de seis meses; isto aumenta os recursos

Esta conclusão é muito importante, pois mostra a influência do horizonte de decisões.

d) nota-se o "esvaziamento" da caixa prevista na data 70 e 80 da segunda rodada e na data 75, 85 e 95 da terceira rodada;

e) nota-se o aproveitamento integral da carteira e das caixas geradas nas datas O, 5, 10, 15, incluídas no horizonte de decisões; em outras palavras, não permanecem recursos ociosos em caixa nas datas das aplicações.

Oportunamente em outro artigo examinaremos com mais detalhes a influência do horizonte de decisões sobre a programação, e quando tratarmos dos modelos dinâmicos, mostraremos como tirar proveito da consideração deste horizonte, assumindo apenas um risco calculável, tão pequeno quanto se desejar, a respeito das condições futuras do mercado, quanto a taxas e volume de negócios.

As conclusões dos modelos dinâmicos que apresentaremos no próximo artigo permitirão um sistema integrado de programação global da financeira, de acordo com o diagrama de blocos a seguir, sendo já promissores os estudos de implantação efetiva do modelo em várias financeiras.

O modelo também aplica-se a bancos de inves $t$ imento e empresas de *leasing*.

*Sociedades* de *financiamento, crédito* e *investimento*

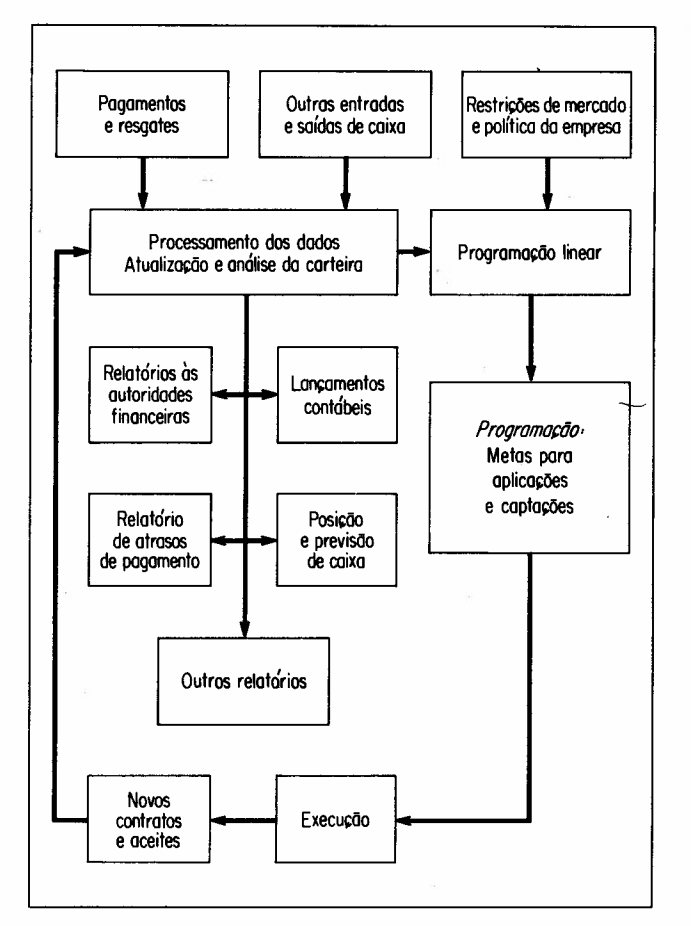

# APÊNDICE 1

Cálculo de  $(1 + i)^n$  *i*/[ $(1 + i)^n$  - 1] em máquina de calcular portátil (tipo SHARP Mod. 811, por exemplo)

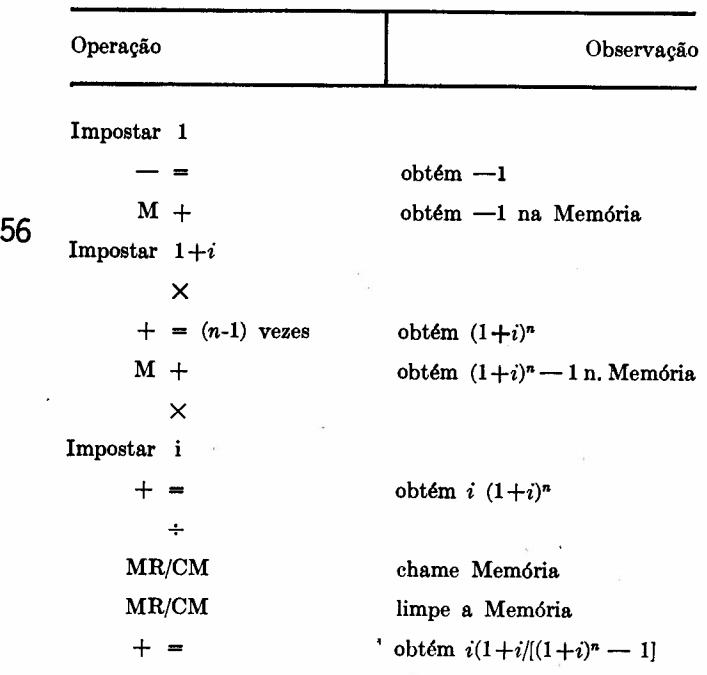

*Revista* de *Administração* de *Empresas*

## BIBLIOGRAFIA

Amaral, A. P. (1965). Determinação da taxa em problemas de rendas pelo método das iterações. *Boletim* 47, São Paulo, Faculdade de Ciências Econômicas e Administrativas da Universidade de São Paulo.

Barreto Filho, O. (1972). *Yaâe-mecum do mercado de capitais.* São Paulo, Editora Saraiva, t. 1, v. 1 e 2.

Bettinger, A. (1972). "Fintech", a series of 40 time shared models used at Manufacturery Hannover Trust Company. *Interfaces,* the Bulletin of the Institute of Management Sciences, v. 2, n. 4, Aug. 1972.

Bettinger, A. (1972). *Fintech moâels.* Comunicação particular com o autor.

Boníní, E. E. (1971), *Mercado de capitais \_ aplicação de métodos quantitativos.* s. editora.

Bueno Neto, P. R. (1972). Contribuição ao estudo da rentabilidade de um banco comercial: *uma aplicação de programação linear.* Tese de Mestrado apresentada à Escola Politécnica da Universidade de São Paulo. São Paulo.

Campiglia, A. O. (1972). Pronunciamento por ocasião do 7.° Encontro Nacional das Financeiras. *Jornal da Tarde,* 21 out. 1972. p. 8.

Charnes, A., Cooper, W. W. & Miller, M. H. (1959). Application of linear programming to financial budgeting problems. Journal of Busi*ness* v. 32, n. 1, Jan. 1959.

Charnes, A. & Cooper, W. W. (1959). Chance \_\_\_\_\_\_\_\_\_ --1 constrained programming. *Management Science VI,* n. 1, Oct./1959.

De Garmo, E. P. (1969). *Engineering economy.* 4. ed., New York, MacMillan.

Dean, J. (1951). *Capital budgeting.* New York, Columbia University Press.

Faro, C. (1971). *Critérios quantitativos para avaliação e seleçãode projetos de investimento.* Rio de Janeiro, Ministério do Planejamento e Coordenação Geral, IPEA/INPES.

Hanssman, F. (1968). *Operations research techniques for capital investment.* New York, John Wiley & Sons.

Lorie, J. H. & Savage, L. J. (1955). Three problems in rationing capital. *Jourtuü ot Business,* v. 28, n. 4, p. 229, Oct. 1955.

Molina, A. C. & Gianesi, P. R. (1970). *Um sistema integrado de operações,controle e processamento de dados em uma empresa de financiamento e investimentos.* Trabalho de formatura, Departamento de Engenharia de Produ ção, Escola Politécnica da USP.

Rocha, H. S. & Andrade, J. P. V. (1969). As letras de câmbio e as financeiras. In: Hess, G. coord. *Finanças e mercado de capitais no Brasil.* Rio de Janeiro, Forum Editora.

Silva Leme, R. A. (1956). Aplicação de programação linear ao estudo da decisão dos empresários. Tese de Cátedra apresentada à Escola Politécnica da USP, São Paulo.

Viceconti, C. A. V. & Salgado, L. A. M. (1972). Eliminação das operações desnecessárias na solução de sistemas de equações lineares esparsos. *ITA - Engenharia,* v. 3, n. 10, out. 1972;

Warschauer, C. L. (1969). *Engenharia econômica.* São Paulo Departamento de Engenharia de Produção, Escola Politécnica da USP, apostila mimeografada.

Weingartner, H. M. (1963). *Mathematical programming and the analysis ot capital budgeting problems.* Englewood Cliffs, N. Y., Prentice Hall.

Weingartner, H. M. (1967). *Mathematical programming and the analysis oi capital budgeting problems.* with 3 related articles, Chicago, Markham Publishing Company.

Zackiewicz, V. (1970). A captação de recursos no mercado de capitais. Trabalho de formatura, Departamento de Engenharia de Produção, Escola Politécnica da USP, São Paulo.

1 Já atinge hoje Cr\$ 30 bUhões.

<sup>2</sup> A dedução das fórmulas usadas neste capítulo, encontra-se entre outras fontes, em Warschauer (1969).

3 O conceito de horizonte de decisões será definido adiante.

4 Art. II.º da Circular n.º 45 do Banco Central de 30.12.1966.

5 O art. XII da Circular n.º 45 fixava este limite em 15 vezes; recentemente a Instrução n.? 234 de 1.9.72 abaixou este limite para 12, dando prazo de três anos para as financeiras se enquadrarem no novo limite.

# **LANÇAMENTOS DA EDITORA DA FGV PARA0 DESENVOLVIMENTO**

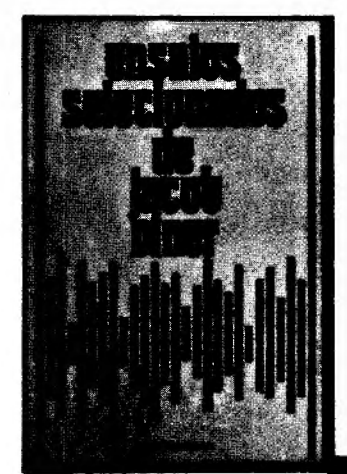

TRANSFORMAÇÃO E DESENVOLVIMENTO *de R.úl Prebisch -* O Brasil conheceu Raúl Prebisch e pode agora conhecer sua obra. A Editora da FGV publicou o famoso Relatório Prebisch, apresentado ao BID. Uma das mais completas análises da situação econômica latino-americana e de suas viabilidades de ENSAIOS SELECIONADOS *de J.cob Viner* - Reúne trabalhos relativos a teoria, politica e história econômicas, erudição e treinamento em pós-graduação e critica bibliográfica.

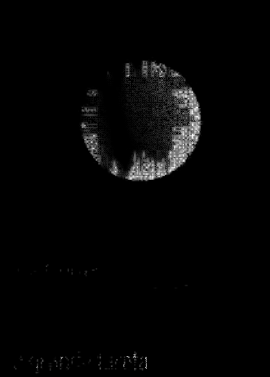

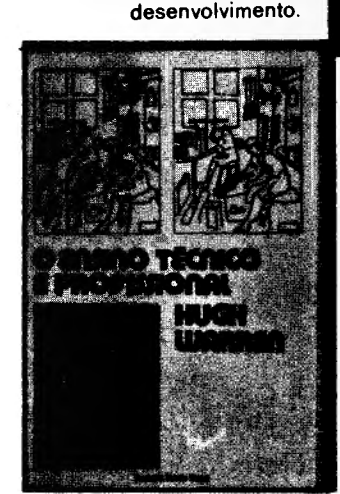

O ENSINO TÉCNICO E PROFISSIONAL *de Hugh Warren* - Um estudo comparativo do ensino técnico e profissional em 10 países.

'A venda nas livrarias Pedidos para Praia de Botafogo. 188 CP 21120 - ZC-05